## UNIVERSIDADE FEDERAL DE SANTA CATARINA DEPARTAMENTO DE ENGENHARIA ELÉTRICA

Kleyton Hoffmann

#### INCLUSÃO DE UM MODELO VETORIAL DE HISTERESE NO SISTEMA FEECAD UTILIZANDO A FORMULAÇÃO DA PERMEABILIDADE DIFERENCIAL

FLORIANÓPOLIS 2013

#### Kleyton Hoffmann

#### INCLUSÃO DE UM MODELO VETORIAL DE HISTERESE NO SISTEMA FEECAD UTILIZANDO A FORMULAÇÃO DA PERMEABILIDADE DIFERENCIAL

Dissertação de mestrado submetida à Universidade Federal de Santa Catarina como parte dos requisitos para a obtenção do Grau de Mestre em Engenharia Elétrica. Orientador: Prof. Dr. João Pedro Assumpção Bastos Coorientador: Prof. Dr. Walter Pereira Carpes Júnior

Florianópolis, Outubro de 2013.

Ficha de identificação da obra elaborada pelo autor, através do Programa de Geração Automática da Biblioteca Universitária da UFSC.

Hoffmann, Klevton Inclusão de um modelo vetorial de histerese no sistema FEECAD utilizando a formulação da permeabilidade diferencial / Kleyton Hoffmann ; orientador, João Pedro Assumpção Bastos ; co-orientador, Walter Pereira Carpes<br>Júnior. - Florianópolis, SC, 2013. 97 p.

Dissertação (mestrado) - Universidade Federal de Santa Catarina, Centro Tecnológico. Programa de Pós-Graduação em Engenharia Elétrica.

Inclui referências

1. Engenharia Elétrica. 2. Permeabilidade Diferencial. 3. Histerese. 4. Elementos finitos 3D. I. Bastos, João Pedro Assumpção . II. Carpes Júnior, Walter Pereira . III.<br>Universidade Federal de Santa Catarina. Programa de Pós-Graduação em Engenharia Elétrica. IV. Título.

Kleyton Hoffmann

#### INCLUSÃO DE UM MODELO VETORIAL DE HISTERESE NO SISTEMA FEECAD UTILIZANDO A FORMULAÇÃO DA PERMEABILIDADE **DIFERENCIAL**

Esta Dissertação foi julgada adequada para obtenção do Título de "Mestre em Engenharia Elétrica", e aprovada em sua forma final pelo Programa de Pós Graduação em Engenharia Elétrica.

Florianópolis, 07 de novembro de 2013.

Prof. Patrick Kuo-Peng, Dr. Coordenador do programa

Banca Examinadora:

Prof. João Pedro Assumpção Bastos, Dr. Orientador Universidade Federal de Santa Catarina

Anterio C Conho

Universidade Tecnológica Federal do Paraná

Prof. Nelson Sadowski, Dr. Universidade Federal de Santa Catarina

Prof. Jean Vianei Leite, Dr. Universidade Federal de Santa Catarina

vi

Aos meus pais Marli e Francisco e a minha futura esposa Aline.

viii

#### AGRADECIMENTOS

Gostaria de agradecer ao meu orientador, o prof. Dr. João Pedro Assumpção Bastos por todo o apoio, conhecimento e convívio nestes dois anos, foi um prazer trabalhar com esta pessoa que é um referencial no assunto.

Aos professores presentes na banca pela disponibilidade, atenção e contribuição.

Aos professores Drs. Jean Vianei Leite e Nelson Sadowski pelo convívio no laboratório e conhecimentos técnicos repassados.

Agradeço ao GRUCAD (Grupo de Análise e Concepção de Dispositivos Eletromagnéticos) e demais professores do grupo ainda não citados, pela oportunidade e conhecimentos passados durante as matérias ou conversas informais.

Gostaria de agradecer a Celly Mello, Wilson Silva Costa e Marcelo Siqueira pelo pronto atendimento sempre que solicitados.

À CAPES pelo suporte financeiro oferecido como apoio para o desenvolvimento desta dissertação.

Aos meus grandes amigos Angelo Alfredo Hafner, Maycon Maran, Sigmar de Lima, Sandro Carlos Lima, Thiago Bazzo, José Fabio Kölzer e demais colegas do grupo pelas intermináveis discussões não somente de cunho técnico e pelo apoio em todos os momentos bons e ruins desta jornada (isto me fez lembrar de uma piada!).

A minha formação como profissional não poderia ter sido concretizada sem a ajuda de meus amáveis e eternos pais Marli e Francisco Hoffmann, que, no decorrer da minha vida, proporcionaram-me, além de extenso carinho e amor, os conhecimentos da integridade, da perseverança e de procurar sempre em Deus à força maior para o meu desenvolvimento como ser humano. Por essa razão, gostaria de dedicar e reconhecer à vocês, minha imensa gratidão e sempre amor.

Agradeço a minha futura esposa Aline Andressa Matiello pela paciência nestes quase dois anos namorando a distância, e pelas inúmeras vezes em que me incentivou a seguir em frente.

E por fim a todos que de alguma forma contribuíram na realização deste trabalho.

x

"A mente que se abre a uma nova ideia jamais voltará ao seu tamanho original."  $(A\text{lbert Einstein})$  $(A*lbert* Einstein)$ 

xii

Resumo da Dissertação de Mestrado apresentada à UFSC como parte dos requisitos necessários para obtenção do grau de Mestre em Engenharia Elétrica.

#### INCLUSÃO DE UM MODELO VETORIAL DE HISTERESE NO SISTEMA FEECAD UTILIZANDO A FORMULAÇÃO DA PERMEABILIDADE DIFERENCIAL

#### Kleyton Hoffmann

Outubro/2013

Orientador: Prof. Dr. João Pedro Assumpção Bastos

Coorientador: Prof. Dr. Walter Pereira Carpes Júnior

Área de Concentração: Eletromagnetismo e Dispositivos Eletromagnéticos.

Palavras-chave: permeabilidade diferencial, histerese, elementos finitos 3D

Número de Páginas: [75](#page-92-0)

Este trabalho aborda a modelagem numérica de dispositivos eletromagnéticos incluindo o fenômeno de histerese em três dimensões através da formulação da permeabilidade diferencial. Esta formulação possibilita o acoplamento com circuitos elétricos e o tratamento de materiais anisotrópicos e histeréticos. O modelo de histerese utilizado é o vetorial de Jiles-Atherton. São discutidos aspectos sobre a implementação bem como melhorias para a convergência do método. Propõe-se uma mudança na discretização temporal substituindo o método de Euler por Crank-Nicolson. Um benchmark proposto pela ICS (International Compumag Society) é utilizado para validação do método, além da comparação com outras formulações já implementadas. O software é incorporado ao sistema FEECAD, desenvolvido pelo GRUCAD (Grupo de Concepção e Análise de Dispositivos Eletromagnéticos) em colaboração com outros grupos de pesquisa, que já conta com diversos módulos implementados utilizando diferentes formulações. Abstract of Dissertation presented to UFSC as a partial fulfillment of the requirments for the degree of Master in Electrical Enginnering.

#### INCLUSION OF A VECTOR HYSTERESIS MODEL IN FEECAD SYSTEM USING DIFFERENTIAL PERMEABILITY FORMULATION

#### Kleyton Hoffmann

October/2013

Advisor: João Pedro Assumpção Bastos, Dr.

Co-Advisor: Walter Pereira Carpes Júnior, Dr.

Area of Concentration: Electromagnetism and Electromagnetic Devices.

Keywords: differencial permeability, hysteresis, 3D finite element. Number of pages: [75](#page-92-0)

This work deals with the numerical modeling of electromagnetic devices including hysteresis phenomenon through the formulation of differential permeability. This formulation enables the coupling with electrical circuits and treatment of anisotropic and hysteretic materials. The hysteresis model used is the vector Jiles-Atherton. We discuss aspects of the implementation as well as improvements to the convergence of the method. Proposes a change in the time discretization replacing the Euler method on Crank-Nicolson. A benchmark proposed by the ICS (Compumag International Society) is used to validate the method, as well as comparisons with others formulations already implemented. The software is built into the system FEECAD developed by GRUCAD Group (Design and Analysis of Electromagnetic Devices) in collaboration with other research groups, which already has many modules implemented using different formulations.

# Sumário

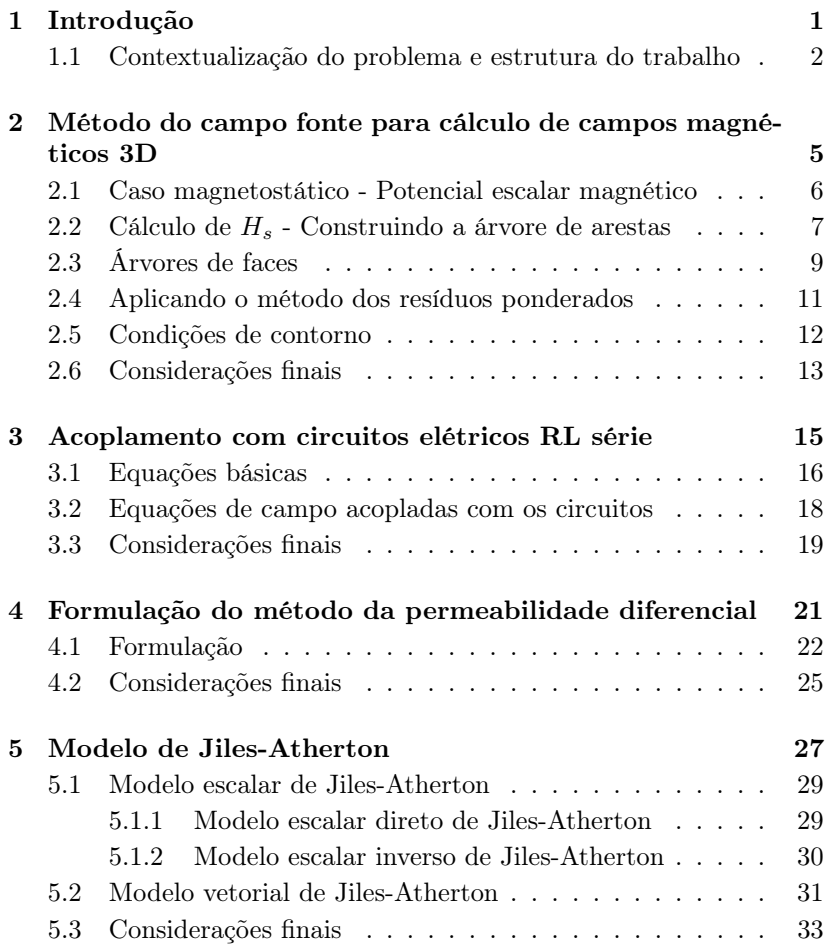

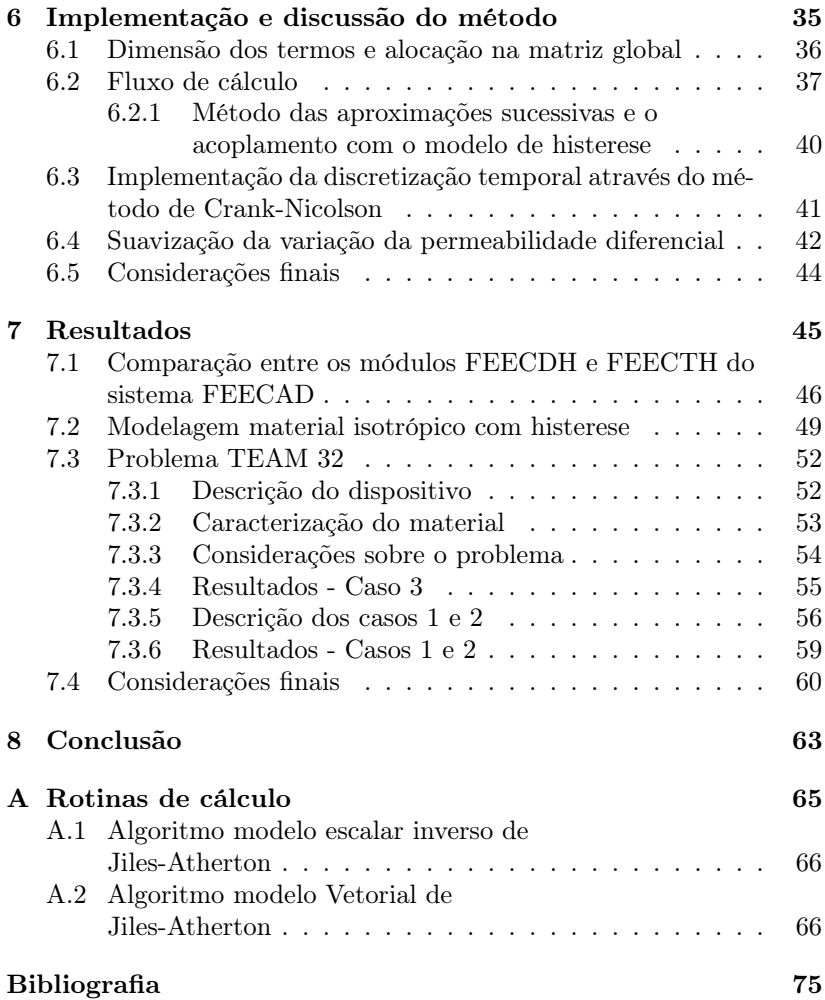

# Lista de Figuras

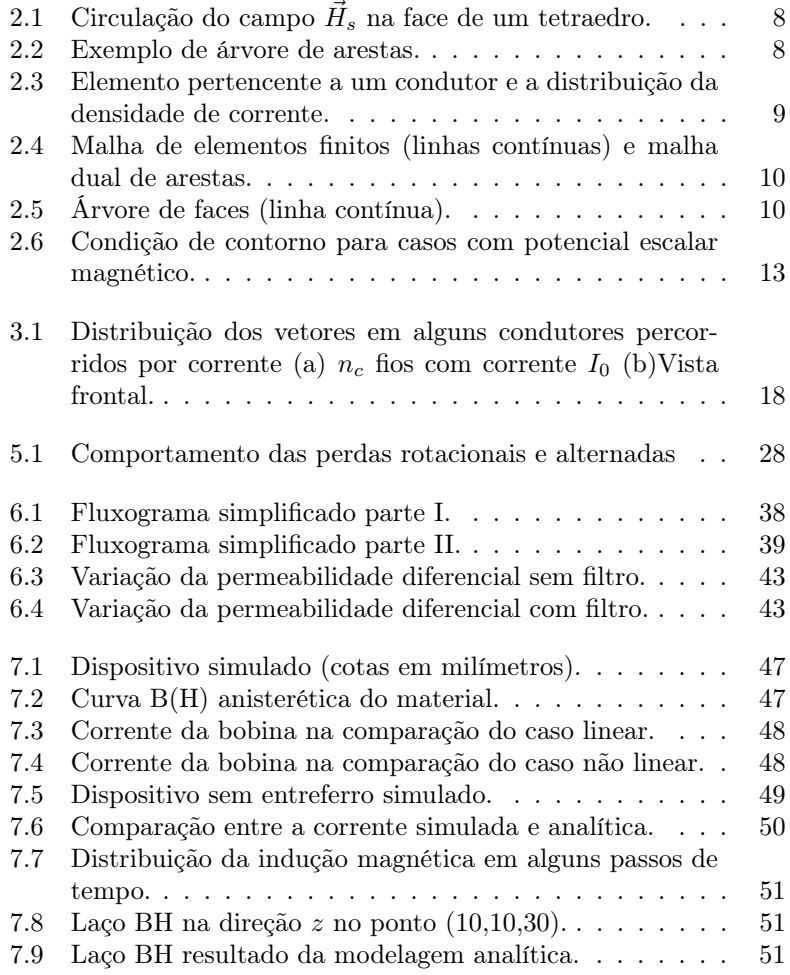

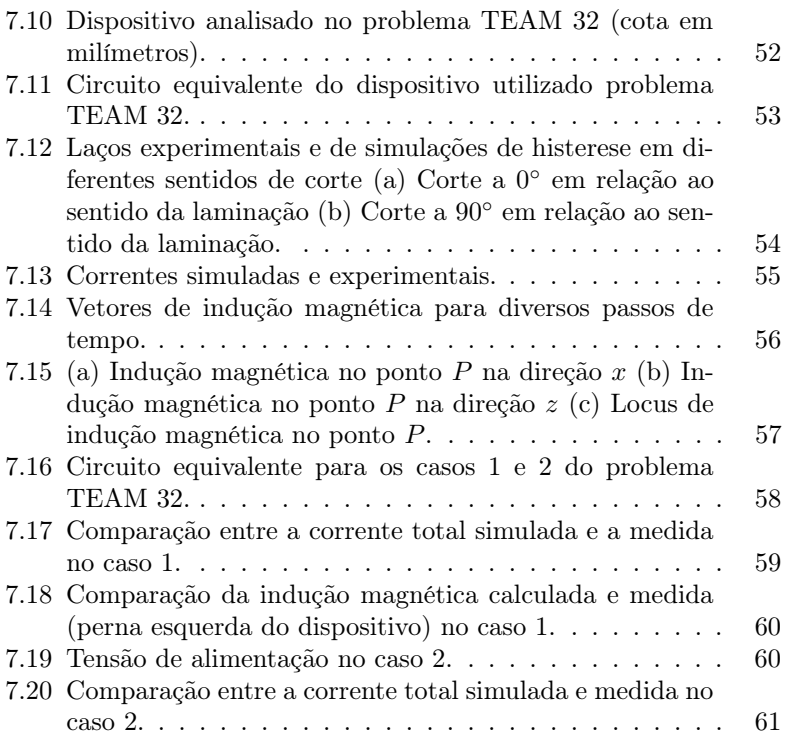

## LISTA DE ABREVIATURAS

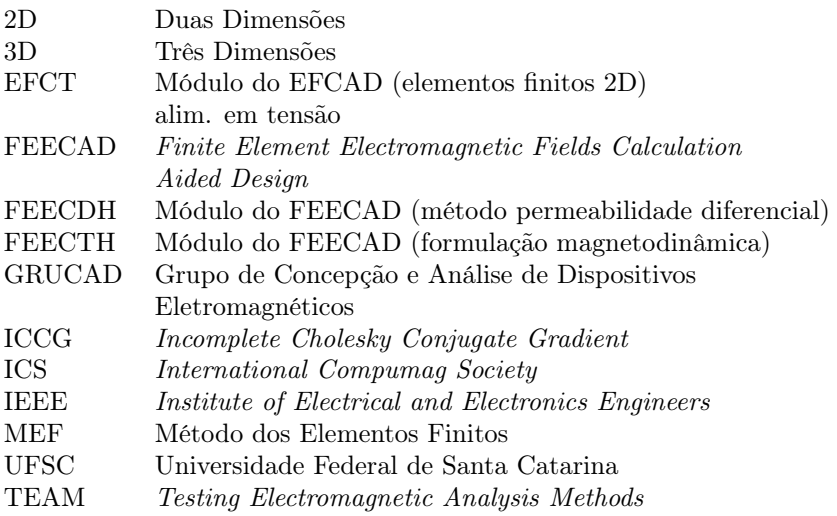

xx

# LISTA DE SÍMBOLOS

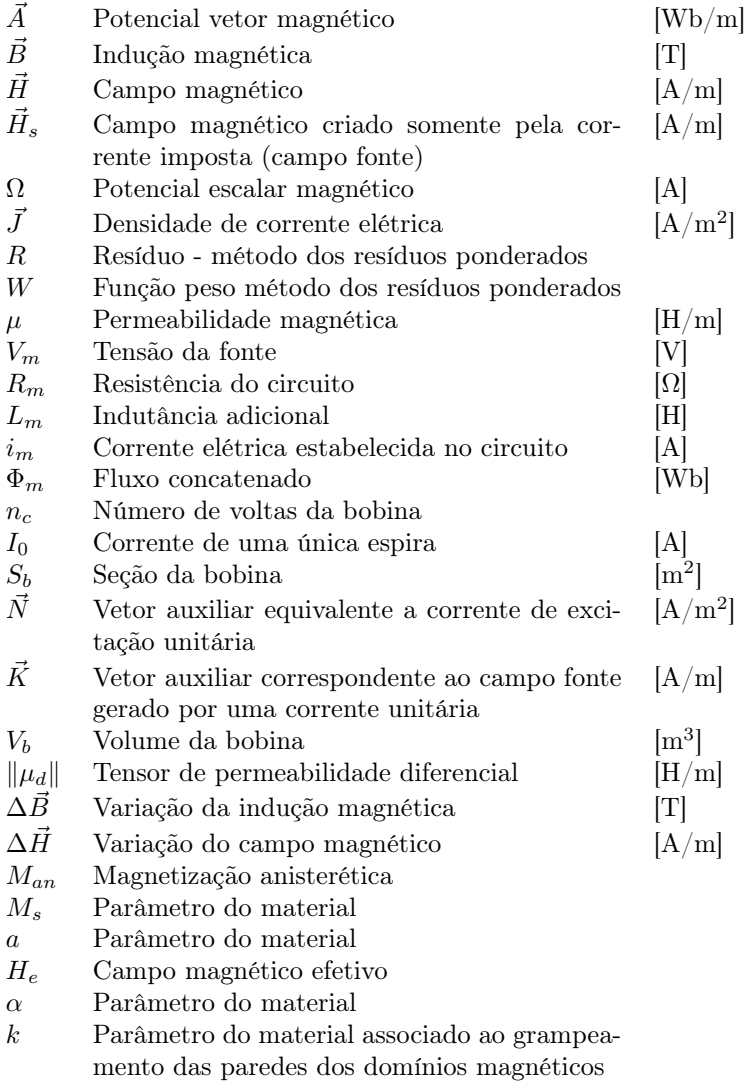

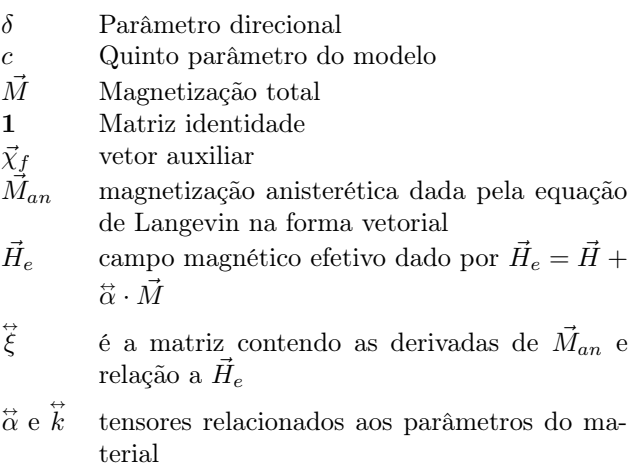

# <span id="page-22-0"></span>Capítulo 1 Introdução

A evolução do método dos elementos finitos está associada ao desenvolvimento da engenharia e ciência da computação. Sua aplicação nas mais diversas áreas como, nuclear, aeronáutica e indústria de transportes é uma prova da elevada capacidade do método em modelar problemas de alta complexidade [\[1\]](#page-92-1).

O método de elementos finitos é uma ferramenta para resolução de problemas formulados com derivadas parciais, oriundas das equações de Maxwell no caso do eletromagnetismo. Com o método é possível calcular com precisão a distribuição de campos elétricos e magnéticos em problemas em que a solução analítica é muitas vezes inviável.

Desenvolvendo estas ferramentas torna-se possível conceber um novo projeto, aprimorando-o através de técnicas de otimização sem que seja necessária a construção de diversos protótipos.

# <span id="page-23-0"></span>1.1 Contextualização do problema e estrutura do trabalho

A modelagem numérica pode envolver problemas tridimensionais ou bidimensionais. Dependendo do interesse da modelagem e do problema em questão é conveniente uma aproximação 2D (duas dimensões) do dispositivo. Com esta aproximação ganha-se em simplicidade e tempo de cálculo. Entretanto, vários fenômenos são apenas contemplados com a modelagem 3D (três dimensões), como por exemplo, o fluxo disperso em cabeças de bobina em motores elétricos.

Vários métodos para resolução de problemas estáticos e dinâmicos em 3D têm sido propostos [\[1\]](#page-92-1) [\[2\]](#page-92-2). Entretanto, diferentemente dos casos 2D, não há uma única formulação considerada como capaz de resolver "todos" os casos [\[3\]](#page-92-3). Os primeiros métodos para resolução de problemas 3D foram baseados em elementos nodais, porém na década de 80, foi observado que a precisão desta formulação associada a equações vetoriais era baixa, em casos com alta frequência (HF), e conduzia a soluções espúrias dificultando projetos de engenharia na área [\[4\]](#page-92-4) [\[5\]](#page-92-5).

Durante as décadas de 70 e 80, Bossavit e Verité propuseram o uso de elementos de aresta para resolver problemas magnetostáticos [\[6\]](#page-92-6) [\[7\]](#page-92-7). O método com elementos de aresta mostrou-se eficiente e é considerado uma ótima abordagem para resolver problemas 3D com uma boa precisão [\[4\]](#page-92-4). Tonti trabalhou com elementos Whitney e sintetizou que para cada tipo de equação que rege o problema há um tipo apropriado de elemento a ser utilizado. Estas ideias foram colocadas em forma de diagrama, chamado diagrama de Tonti [\[8\]](#page-92-8).

As formulações de elementos finitos podem utilizar o tipo de elemento que melhor descreve a variável a ser calculada; existem as baseadas em potencial elétrico (eletrostática - eletrocinética), em potencial escalar magnético e potencial vetor magnético (magnetostática). Quando se trata de problemas magnetodinâmicos pode-se ter formulações com a junção de potencial vetor magnético e potencial escalar elétrico (formulação  $A - V$ ) [\[9\]](#page-92-9).

Formulações baseadas no potencial escalar tem sido utilizadas desde a década de 70, uma vez que necessitam um número relativamente pequeno de variáveis [\[10\]](#page-92-10) [\[11\]](#page-93-0). Uma formulação que é efetiva na resolução de problemas magnetostáticos e magnetodinâmicos é o método chamado "campo fonte", que consegue lidar muito bem com problemas tanto lineares como não lineares, sendo eles histeréticos ou não [\[12\]](#page-93-1) [\[13\]](#page-93-2). Detalhes sobre este método estão contidos no Capítulo [2.](#page-26-0)

Nos Capítulos [3](#page-36-0) e [4](#page-42-0) são detalhados os métodos para acoplamento das equações de campo com circuitos elétricos e o método da permeabilidade diferencial proposto por Assumpção e Sadowski em 2010 [\[14\]](#page-93-3). Este método é capaz de lidar com materiais anisotrópicos e histeréticos, sendo uma boa alternativa para a modelagem numérica de circuitos magnéticos formados por lâminas de aço Fe-Si.

O fenômeno da histerese pode afetar significativamente o comportamento de núcleos magnéticos em máquinas elétricas e dispositivos magnéticos. O grande interesse pela simulação numérica destes efeitos advém da significativa parcela de perdas envolvidas. Entretanto não se encontra uma solução definitiva para o tratamento da histerese nos métodos numéricos. Inserir um modelo de histerese juntamente com um programa de elementos finitos é uma tarefa difícil. Tornou-se possível pelo crescimento das capacidades computacionais e tem como fator decisivo o desenvolvimento de métodos precisos de representação do fenômeno combinado com formulações convenientes de elementos finitos. São necessárias técnicas iterativas robustas, capazes de lidar com não linearidades histeréticas de forma efetiva. Em suma, é necessário para a correta descrição do fenômeno: um modelo preciso de histerese combinado com um eficiente método numérico para cálculo de campos.

Vários modelos de histerese têm sido propostos, tais como, modelo de Preisach, Jiles-Atherton, Stoner-Wohlfarth, entre outros. O primeiro modelo de histerese que representou a propriedade vetorial do fenômeno foi o modelo de Stoner-Wohlfarth [\[15\]](#page-93-4) desenvolvido em 1947. O modelo de Preisach [\[16\]](#page-93-5) é um dos mais utilizados desde a sua proposição em 1935 em sua forma escalar. O modelo escalar de Jiles-Atherton [\[17\]](#page-93-6), que foi concebido a partir do modelo de Langevin de materiais paramagnéticos juntamente com a teoria estatística de Boltzmann e a teoria dos domínios magnéticos de Weiss, adota considerações sobre o comportamento físico dos materiais tendo grande aceitação na comunidade científica devido à sua relativa simplicidade de implementação. O modelo de Jiles-Atherton é o empregado neste trabalho e se encontra detalhado no Capítulo [5.](#page-48-0)

No Capítulo [6,](#page-56-0) vários detalhes sobre a implementação e dificuldades encontradas no cálculo utilizando a formulação da permeabilidade diferencial são apresentados. A utilização de métodos para obter a convergência e uma proposta de discretização temporal utilizando o método de Crank-Nicolson são detalhados.

Para fins de validação são utilizados e comparados dados experimentais de um "benchmark", que está entre os problemas disponibilizados pelo TEAM Workshop (Testing Electromagnetic Analysis Methods). Este problema proposto em [\[18\]](#page-93-7) já foi resolvido por alguns grupos de pesquisa [\[19\]](#page-93-8), [\[20\]](#page-93-9), [\[21\]](#page-93-10), [\[22\]](#page-93-11) e [\[23\]](#page-94-0). O problema é o TEAM 32 e conta com 4 casos distintos para a análise de um mesmo dispositivo, mudando apenas a forma de conexão dos enrolamentos e a alimentação de entrada.

Yuan [\[19\]](#page-93-8) utiliza o problema para validar os modelos de histerese tanto escalar quanto vetorial de Preisach. Em [\[20\]](#page-93-9) e [\[21\]](#page-93-10) são realizadas simulações com o caso 1 do problema, utilizando para a modelagem numérica através de um software comercial e o modelo de histerese de Preisach. Utilizando o modelo vetorial de Jiles-Atherton [\[22\]](#page-93-11) obteve resultados satisfatórios na resolução do problema, entretanto seu trabalho não foi publicado. Já em [\[23\]](#page-94-0) usa-se o modelo escalar de Preisach, incluindo um ângulo de defasagem espacial entre o campo magnético e a indução magnética para conseguir uma representação vetorial do fenômeno, com esta abordagem foi possível a representação do campo girante no domínio.

No Capítulo [7](#page-66-0) além da solução do benchmark é realizada a análise de um dispositivo simples utilizando material ferromagnético não linear porém sem histerese, com o objetivo de comparar com outras formulações já implementadas. É possível observar que a formulação estudada é capaz de tratar casos não histeréticos, mudando apenas a forma que o tensor de permeabilidade é calculado, mostrando assim o grande potencial da formulação na resolução de diversos problemas.

# <span id="page-26-0"></span>Capítulo 2

# Método do campo fonte para cálculo de campos magnéticos 3D

Existem diversas formulações que são capazes de resolver problemas magnetostáticos, entre elas a formulação com potencial vetor magnético, que consiste na substituição da indução magnética por um vetor rotacional à mesma  $(\vec{B} = \text{rot } \vec{A})$  [\[1\]](#page-92-1) [\[9\]](#page-92-9).

O método do campo fonte é utilizado com eficácia na resolução de problemas magnetostáticos e magnetodinâmicos em três dimensões [\[12\]](#page-93-1) [\[13\]](#page-93-2). O uso deste método implica na utilização das técnicas de árvores e co-árvores sendo uma forma apropriada de resolver os sistemas lineares gerados pelo método do campo fonte.

# <span id="page-27-0"></span>2.1 Caso magnetostático - Potencial escalar magnético

O método parte da suposição de que o campo magnético $\vec{H}$  pode ser dividido em duas componentes:

<span id="page-27-1"></span>
$$
\vec{H} = \vec{H}_s - \text{grad}\,\Omega\tag{2.1}
$$

onde:

- $\vec{H}$  campo magnético total, dado em  $\frac{A}{m}$ ;
- $\bullet$   $\vec{H}_s$  campo magnético criado somente pela corrente imposta, dado em  $\frac{A}{m}$ ;
- Ω potencial escalar magnético, dado em A.

O potencial escalar magnético Ω, também chamado de potencial escalar reduzido, é correspondente a uma parcela do campo magnético total [\[24\]](#page-94-1) [\[25\]](#page-94-2). Este potencial é relacionado ao campo produzido pelos dipolos magnéticos, induzidos ou permanentes [\[10\]](#page-92-10) [\[26\]](#page-94-3). A relação entre a densidade de corrente imposta  $\vec{J}$ , dada em  $A/m^2$ , e o campo fonte é obtida através:

<span id="page-27-2"></span>
$$
\operatorname{rot} \vec{H} = \vec{J} \tag{2.2}
$$

ou

$$
\operatorname{rot} \vec{H} - \vec{J} = 0 \tag{2.3}
$$

o qual pode ser expresso como:

$$
\operatorname{rot}(\vec{H} - \vec{H}_s) = \operatorname{rot}\vec{H} - \operatorname{rot}\vec{H}_s = 0
$$
\n(2.4)

e assim tem-se:

$$
\vec{J} = \text{rot}\,\vec{H}_s\tag{2.5}
$$

Na formulação proposta a equação de Maxwell a ser resolvida é

<span id="page-28-1"></span>
$$
\operatorname{div} \vec{B} = 0 \tag{2.6}
$$

onde

 $\bullet$   $\vec{B}$  - indução magnética ou densidade de fluxo magnético, dada em T.

Com a relação constitutiva  $\vec{B} = \mu \vec{H}$ , sendo  $\mu$  a permeabilidade magnética do meio, e [\(2.1\)](#page-27-1) obtém-se:

$$
\vec{B} = \mu(\vec{H}_s - \text{grad}\,\Omega) \tag{2.7}
$$

e substituindo em [\(2.6\)](#page-28-1)

$$
\operatorname{div}\mu(\vec{H}_s - \operatorname{grad}\Omega) = 0\tag{2.8}
$$

Isto significa, que ao invés de  $\vec{J}$  ser usado diretamente, utiliza-se apenas o campo  $\vec{H}_s$  criado por ele [\[27\]](#page-94-4). Para realizar esta troca, é necessária a construção de uma árvore de arestas para a resolução do sistema linear que esta transformação implica [\[28\]](#page-94-5) [\[29\]](#page-94-6).

# <span id="page-28-0"></span>2.2 Cálculo de  $H_s$  - Construindo a árvore de arestas

A lei de Ampère [\(2.2\)](#page-27-2), sob a forma integral é:

<span id="page-28-2"></span>
$$
\oint\limits_{L(S)} \vec{H}_s \cdot d\vec{l} = \int\limits_S \vec{J} \cdot d\vec{s} \tag{2.9}
$$

A Figura [2.1](#page-29-0) mostra a disposição dos vetores em uma das faces do elemento em uma malha formada por elementos tetraédricos.

Expandindo a Equação [\(2.9\)](#page-28-2), fazendo a circulação de  $\vec{H}_s$  ao longo das arestas, enquanto  $\vec{J}$  é calculado através do fluxo na face, obtém-se:

$$
\int_{L_1} \vec{H}_{s1} \cdot d\vec{l} + \int_{L_2} \vec{H}_{s2} \cdot d\vec{l} + \int_{L_3} \vec{H}_{s3} \cdot d\vec{l} = \int_{S} \vec{J} \cdot d\vec{s} \tag{2.10}
$$

Portanto, quando se necessita calcular o campo  $\vec{H}_{s1}$  por exemplo, é somente necessário conhecer as outras duas componentes de campo.

<span id="page-29-0"></span>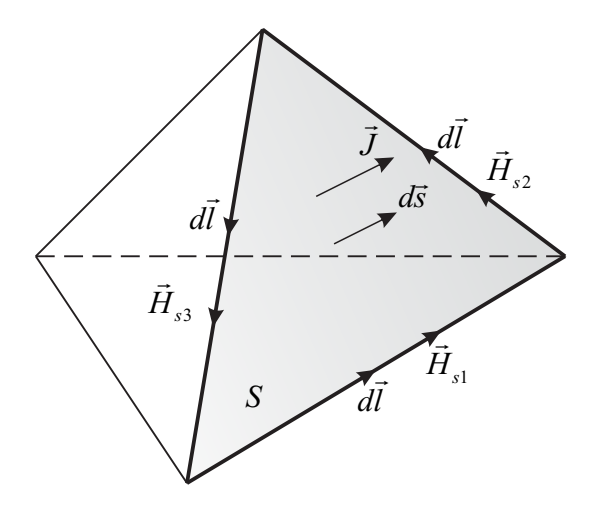

Figura 2.1: Circulação do campo  $\vec{H}_s$  na face de um tetraedro.

Para resolução do sistema linear consequente, a utilização da técnica de árvore de arestas é uma boa abordagem. Em sua essência uma árvore necessita que todos os nós sejam tocados pelo menos uma vez, porém sem caminhos fechados. Na Figura [2.2](#page-29-1) apresenta-se um exemplo: as linhas contínuas formam a árvore de arestas enquanto as linhas tracejadas formam um possível domínio de elementos tetraédricos.

<span id="page-29-1"></span>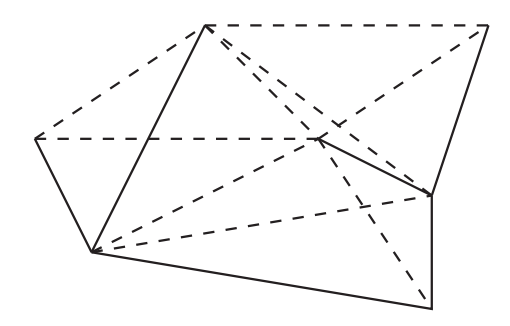

Figura 2.2: Exemplo de árvore de arestas.

O cálculo consiste em realizar de forma iterativa as circulações de campo  $\vec{H}_s$  até que se obtenha as componentes de campo de todas as arestas [\[3\]](#page-92-3).

# <span id="page-30-0"></span>2.3 Árvores de faces

<span id="page-30-1"></span>Para realizar a circulação do campo  $\vec{H}_s$  nas arestas, é necessário previamente a obtenção do fluxo de  $\vec{J}$  atravessando as faces dos elementos pertencentes às fontes de alimentação [\[28\]](#page-94-5) [\[30\]](#page-94-7) [\[13\]](#page-93-2).

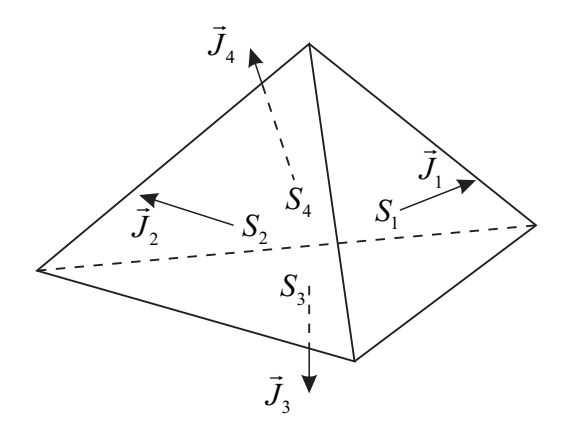

Figura 2.3: Elemento pertencente a um condutor e a distribuição da densidade de corrente.

Em cada elemento deve ser respeitada a condição div $\vec{J}=0$ , ou seja, a corrente que entra no elemento deve ser igual a corrente que sai do mesmo. Escrevendo a condição na forma integral tem-se:

<span id="page-30-2"></span>
$$
\oint_{S(V)} \vec{J} \cdot d\vec{s} = 0
$$
\n(2.11)

Considerando o tetraedro da Figura [2.3](#page-30-1) a Equação [\(2.11\)](#page-30-2) pode ser expandida:

$$
\int_{S_1} \vec{J}_1 \cdot d\vec{s} + \int_{S_2} \vec{J}_2 \cdot d\vec{s} + \int_{S_3} \vec{J}_3 \cdot d\vec{s} + \int_{S_4} \vec{J}_4 \cdot d\vec{s} = 0 \tag{2.12}
$$

O fluxo da densidade de corrente é igual as correntes passando nas faces, ou seja:

<span id="page-30-3"></span>
$$
i_1 + i_2 + i_3 + i_4 = 0 \tag{2.13}
$$

Conforme a Equação [\(2.13\)](#page-30-3) o valor da corrente em uma face pode ser encontrado tendo o valor da corrente nas outras três. Com isto, é

necessária a construção de uma árvore de faces para encontrar todas as correntes nas partes da malha pertencentes as fontes.

<span id="page-31-0"></span>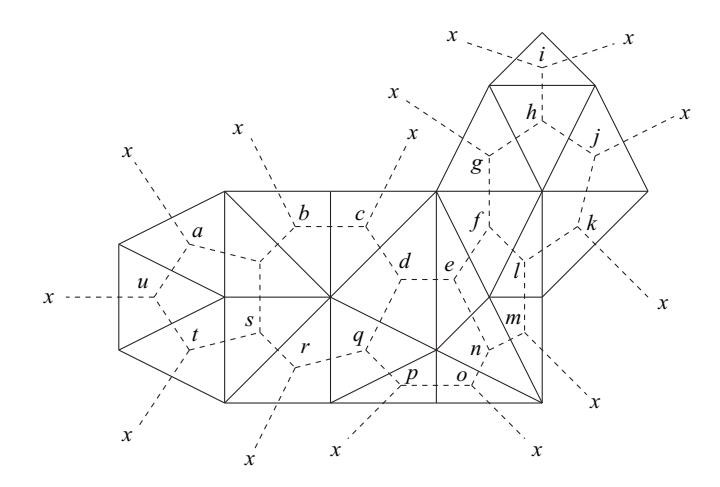

Figura 2.4: Malha de elementos finitos (linhas contínuas) e malha dual de arestas.

Analisando uma malha em duas dimensões (Figura [2.4\)](#page-31-0), forma-se uma malha dual unindo os baricentros dos triângulos atravessando as arestas, e com esta malha dual (tracejada) é construída a árvore de faces, conforme por exemplo as linhas contínuas da Figura [2.5.](#page-31-1)

<span id="page-31-1"></span>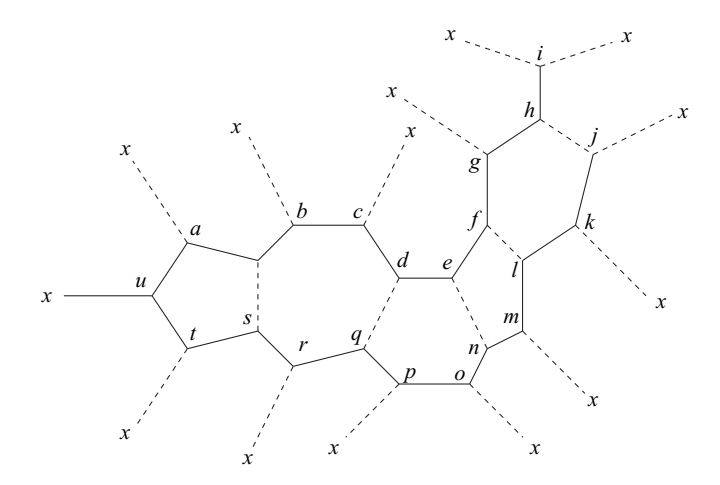

Figura 2.5: Árvore de faces (linha contínua).

A construção da árvore de faces é realizada da mesma forma que a árvore de arestas, e a solução das correntes em todas as faces se faz de maneira iterativa [\[3\]](#page-92-3).

# <span id="page-32-0"></span>2.4 Aplicando o método dos resíduos ponderados

A equação a ser resolvida na formulação com o campo fonte é a [\(2.6\)](#page-28-1). A solução será aproximada e então o resultado terá um resíduo R, dado por:

$$
\operatorname{div} \vec{B} = R \tag{2.14}
$$

Com o método dos resíduos ponderados é realizada a integração do resíduo, ponderado por um função peso W e igualando esta operação a zero.

$$
\int\limits_V WR \, dv = 0 \tag{2.15}
$$

ou

<span id="page-32-1"></span>
$$
\int\limits_V W \operatorname{div} \vec{B} \, dv = 0 \tag{2.16}
$$

Quando a escolha da função peso é igual a função de forma, tem-se o método de Galerkin [\[9\]](#page-92-9). Esta escolha tem coerência uma vez que o valor da função de forma atribui peso 1 para o nó em interesse e decai a zero para os demais nós.

Como a equação div $\vec{B} = 0$  é escalar, o uso de elementos nodais é mais apropriado, entretanto elementos de arestas são também empregados [\[3\]](#page-92-3). Para resolver a Equação [\(2.16\)](#page-32-1) pode-se utilizar uma das identidades de Green<sup>1</sup>. Sendo  $\Omega$  o domínio de estudo e  $\gamma$  o domínio relacionado às condições de contorno:

$$
\int_{\Omega} \vec{u} \cdot \text{grad } v \, d\Omega + \int_{\Omega} \text{div } \vec{u} \, v \, d\Omega = \int_{\gamma} \vec{n} \cdot \vec{u} \, v \, d\gamma \qquad (2.17)
$$

<sup>1</sup>Definidas por George Green (1793 - 1841), matématico e físico inglês, autor da obra de 1828 - "Essay on the Application of Mathematical Analysis to the Theory of Electricity and Magnetism".

Sendo  $\vec{u} = \vec{B}$  e  $v = W$  tem-se:

<span id="page-33-1"></span>
$$
\int\limits_V \text{div } \vec{B} \, W \, dv = \int\limits_{\gamma} \vec{n} \cdot \vec{B} \, W \, d\gamma - \int\limits_V \vec{B} \cdot \text{grad } W \, dv = 0 \tag{2.18}
$$

A integral que está no domínio  $\gamma$  vale zero, e está relacionada as condições de contorno (discutidas na Seção [2.5\)](#page-33-0). Então a equação a ser implementada é:

$$
\int\limits_V \vec{B} \cdot \text{grad } W \, dv = 0 \tag{2.19}
$$

## <span id="page-33-0"></span>2.5 Condições de contorno

A condições de contorno estão relacionadas com o termo  $\int \vec{n} \cdot \vec{B} \, W \, d\gamma$ γ da Equação [\(2.18\)](#page-33-1) e devem ser aplicadas nas faces externas do domínio. Considerando com o método de Galerkin onde, W = N, através de [\(2.1\)](#page-27-1) obtém-se:

<span id="page-33-2"></span>
$$
\oint_{S_n} N_n \mu \left( \vec{H}_s - \text{grad}\,\Omega \right) \cdot d\vec{s} = 0 \tag{2.20}
$$

onde n é um elemento da malha. A Equação [\(2.20\)](#page-33-2) pode ser dividida em duas partes:

<span id="page-33-3"></span>
$$
-\oint_{S_{n1}} N_n \mu \operatorname{grad} \Omega \cdot d\vec{s} + \oint_{S_{n2}} N_n \mu \vec{H}_s \cdot d\vec{s} = 0 \qquad (2.21)
$$

Com as condições de contorno de Dirichlet o primeiro termo de [\(2.21\)](#page-33-3) tem potenciais  $\Omega$  impostos na superfície  $S_{n1}$  (veja Figura [2.6\)](#page-34-1). O campo  $\vec{H} = -\text{grad }\Omega$  é perpendicular a está superfície. De acordo com o método dos resíduos ponderados está integral é nula porque ela não é aplicada a nós com condições de contorno do tipo Dirichlet (uma vez que estes nós não são variáveis). As funções de forma  $N_n$  são aplicadas somente aos nós internos do domínio e decaem a zero nos nós da superfície externa.

Analisando o segundo termo de [\(2.21\)](#page-33-3), para assegurar  $\vec{H}_s$  perpendicular a superfície  $S_{n1}$ , é necessário que a circulação de campo  $\vec{H}_s$ ao longo das arestas pertencentes a superfície do contorno seja igual a zero. Estas condições podem ser impostas no momento da construção

<span id="page-34-1"></span>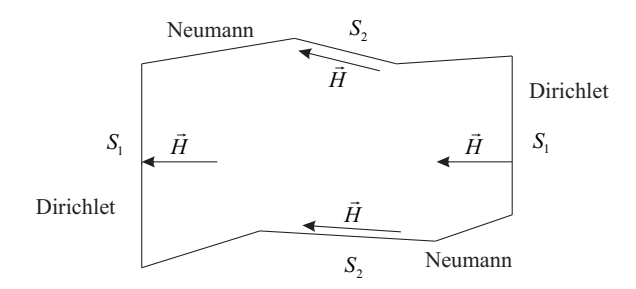

Figura 2.6: Condição de contorno para casos com potencial escalar magnético.

das árvores, impondo os potenciais e os campos nas arestas.

Há também condições de contorno de Neumann no resto do domínio  $S_{n2} = S_n - S_{n1}$ , e está relacionado a superfície em que o potencial  $\Omega$ não é imposto e continua sendo uma variável. As funções de forma não são nulas nestas regiões. Com este tipo de condição temos a indução B~ paralela a superfície  $(\vec{B} \cdot \vec{n} = 0)$ , o que é típico em formulações escalares [\[1\]](#page-92-1). As circulações de  $\vec{H}_s$  devem ser diferentes de zero e calculadas através das técnicas mostradas na Seção [2.2.](#page-28-0)

## <span id="page-34-0"></span>2.6 Considerações finais

Neste capítulo evidencia-se o tratamento das fontes na formulação do "campo fonte" envolvendo o potencial escalar magnético Ω . Descreve-se o uso de técnicas de árvores e co-árvores para a resolução de forma iterativa da circulação de campo em todo domínio de cálculo e a resolução da conservação de fluxo, no tratamento de regiões com fontes.

Além disto, utiliza-se o método dos resíduos ponderados, especificamente o método de Galerkin, na solução da equação div $\vec{B} = 0$ . Como resultado da aplicação do método de Galerkin obtém-se a forma fraca da formulação. É feita também a discussão das condições de contorno de Dirichlet e Neumann na utilização clássica do potencial escalar magnético.
<span id="page-36-0"></span>Capítulo 3

### Acoplamento com circuitos elétricos RL série

Para análise de transformadores, indutores, motores elétricos, entre outros, no intuito da reprodução mais fiel do comportamento do dispositivo na maioria das vezes é necessária a alimentação em tensão. Nestes casos, a corrente em cada enrolamento é dependente da resistência da bobina e do fluxo estabelecido no circuito magnético, o que torna interessante a análise simultânea das grandezas envolvidas. Além disto, indutâncias adicionais podem ser consideradas [\[1\]](#page-92-0) [\[9\]](#page-92-1) [\[31\]](#page-94-0) [\[32\]](#page-94-1) [\[33\]](#page-95-0).

Com a adição do circuito elétrico alimentador há dois sistemas matriciais para serem resolvidos, o acoplamento entre estes dois sistemas pode se dar de forma indireta, com uma formulação integro-diferencial ou com resolução simultânea de ambos [\[34\]](#page-95-1). Neste trabalho foi adotada a resolução simultânea, uma técnica que introduz termos de acoplamento nas equações de campo e do circuito alimentador preservando a característica esparsa do sistema, em contrapartida o condicionamento da matriz pode ser prejudicado.

#### 3.1 Equações básicas

A equação diferencial para o circuito de alimentação das bobinas, é definida por

<span id="page-37-0"></span>
$$
V_m = R_m i_m + L_m \frac{di_m}{dt} + \frac{d\Phi_m}{dt}
$$
\n(3.1)

onde

- $\bullet$   $V_m$  tensão da fonte, dada em V;
- $R_m$  resistência do circuito, dada em  $\Omega$ ;
- $L_m$  indutância adicional, dada em H;
- $\bullet$  i<sub>m</sub> corrente estabelecida no circuito, dada em A;
- $\bullet~ \Phi_m$  fluxo concatenado, dado em Wb.

O subscrito m indica um circuito genérico qualquer. Por simplicidade, omite-se as indutâncias adicionais. A equação de campo é

<span id="page-37-1"></span>
$$
\operatorname{div}\mu\left(\vec{H}_s - \operatorname{grad}\Omega\right) = 0\tag{3.2}
$$

É necessário conectar as equações [\(3.1\)](#page-37-0) e [\(3.2\)](#page-37-1). As variáveis que permitem o acoplamento entre estas duas equações são o fluxo magnético  $\Phi_m$  e o campo fonte  $\vec{H}_s$ , ambos relacionados com a corrente de excitação da bobina.

Começando com o campo fonte e considerando apenas um circuito tem-se

<span id="page-38-1"></span>
$$
\operatorname{rot} \vec{H}_s = \vec{J} \tag{3.3}
$$

J é a magnitude da densidade de corrente média na bobina, escrita como

<span id="page-38-0"></span>
$$
J = \frac{n_c I_0}{S_b} \tag{3.4}
$$

onde

- $\bullet$   $n_c$  número de voltas da bobina;
- $\bullet$  I<sub>0</sub> corrente de uma única espira, dada em A;
- $S_b$  seção da bobina, dada em m<sup>2</sup>.

Substituindo [\(3.4\)](#page-38-0) em [\(3.3\)](#page-38-1)

$$
\operatorname{rot} \vec{H}_s = \frac{n_c I_0}{S_b} \vec{n}
$$
\n(3.5)

onde  $\vec{n}$  é o vetor unitário na direção de  $\vec{J}$ , e perpendicular à seção  $S_b$ . Calculando a área média para um único condutor como

$$
S_c = \frac{S_b}{n_c} \tag{3.6}
$$

Então pode-se escrever

$$
\operatorname{rot} \vec{H}_s = I_0 \frac{\vec{n}}{S_b/n_c} = I_0 \frac{\vec{n}}{S_c} \tag{3.7}
$$

Agora, define-se o vetor  $\vec{N}$ , que é auxiliar na resolução, como:

$$
\vec{N} = \frac{\vec{n}}{S_c} \tag{3.8}
$$

e obtém-se

$$
\operatorname{rot} \vec{H}_s = \vec{N} I_0 \tag{3.9}
$$

Também é possível definir um novo vetor  $\vec{K}$  como

$$
\vec{H}_s = \vec{K} I_0 \tag{3.10}
$$

tendo assim

$$
\operatorname{rot}\vec{K}I_0 = \vec{N}I_0\tag{3.11}
$$

e finalmente

$$
\operatorname{rot}\vec{K} = \vec{N} \tag{3.12}
$$

Desta forma, considera-se que  $\vec{N}$  corresponde a corrente de excitação  $I_0 = 1$  A. E K seria o correspondente campo fonte para esta corrente unitária. Portanto, quando se tem  $\vec{K}$ , deve-se somente multiplicálo por  $I_0$  para obter o real valor de  $\vec{H}_s$ .

#### 3.2 Equações de campo acopladas com os circuitos

Para realizar a interligação entre as duas equações considera-se agora o fluxo magnético concatenado pelos condutores  $n_c$ , dado por:

<span id="page-39-1"></span>
$$
\Phi = n_c \int_{S_b} \vec{B} \cdot d\vec{s} \tag{3.13}
$$

<span id="page-39-0"></span>Considerando o exemplo simples da Figura [3.1](#page-39-0)

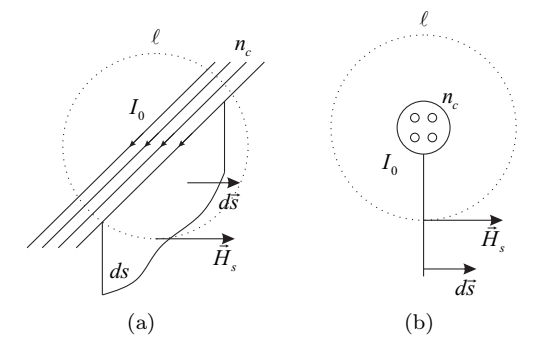

Figura 3.1: Distribuição dos vetores em alguns condutores percorridos por corrente (a)  $n_c$  fios com corrente  $I_0$  (b)Vista frontal.

Tem-se  $n_c$  condutores e cada um conduz a corrente  $I_0$ . O campo criado por estes condutores é, de acordo com a lei de Ampere,

<span id="page-39-2"></span>
$$
H_s \ell = n_c I_0 \tag{3.14}
$$

onde  $H_s$  é a magnitude de  $\vec{H}_s$ . Sua direção é a mesma do vetor  $\vec{K}$  e do

vetor  $d\vec{s}$ . Portanto, pode-se definir o vetor unitário  $\vec{u}$  como

$$
\vec{u} = \frac{\vec{H}_s}{H_s} = \frac{d\vec{s}}{ds} = \frac{\vec{K}}{K}
$$
\n(3.15)

e

$$
d\vec{s} = \frac{\vec{K}}{K}ds\tag{3.16}
$$

A equação [\(3.13\)](#page-39-1) torna-se

$$
\Phi = \int_{S_b} \frac{\vec{B} \cdot \vec{K} n_c ds}{K} \tag{3.17}
$$

Utilizando a dimensão  $\ell$  (veja Figura [3.1\)](#page-39-0):

<span id="page-40-0"></span>
$$
\Phi = \int_{S_b} \frac{\vec{B} \cdot \vec{K} n_c ds \ell}{K \ell} = \int_{V_b} \frac{\vec{B} \cdot \vec{K} dv}{K \ell / n_c}
$$
(3.18)

onde  $V_b$  é o volume da bobina. Voltando a equação  $(3.14)$ , e dividindo os dois lados por  $I_0$ 

$$
\frac{H_s \ell}{I_0} = n_c \frac{I_0}{I_0} \tag{3.19}
$$

Observando que  $H_s = K I_0$ , tem-se  $K \ell = n_c$  ou  $K \ell / n_c = 1$ . A equação [\(3.18\)](#page-40-0) torna-se

<span id="page-40-1"></span>
$$
\Phi = \int_{V_b} \vec{B} \cdot \vec{K} dv \qquad (3.20)
$$

Agora se tem todos os elementos necessários para acoplar as equações.

$$
\operatorname{div}\mu\left(\vec{K}i - \operatorname{grad}\Omega\right) = 0\tag{3.21}
$$

$$
V = R_i + \frac{d}{dt} \int_{V_b} \vec{B} \cdot \vec{K} dv = Ri + \frac{d}{dt} \int_{V_b} \mu \left( \vec{K} i - \text{grad} \,\Omega \right) \cdot \vec{K} dv \tag{3.22}
$$

Como notação, i é a corrente estabelecida em uma bobina genérica.

#### 3.3 Considerações finais

Neste capítulo é abordada a conexão das equações de campo com as equações do circuito elétrico para possibilitar a resolução simultânea do sistema de equações. Com este acoplamento a corrente que circula nos enrolamentos dos dispositivos deixa de ser imposta e passa a ser uma variável a ser calculada.

### Capítulo 4

## Formulação do método da permeabilidade diferencial

O método da permeabilidade diferencial permite a solução de problemas não lineares, com acoplamento de circuitos elétricos, anisotropia e histerese [\[35\]](#page-95-2) [\[36\]](#page-95-3) [\[37\]](#page-95-4) [\[38\]](#page-95-5).

A formulação descrita neste capítulo é proposta por Bastos e Sadowski 2010 [\[14\]](#page-93-0) e utiliza a teoria do campo fonte que consegue englobar uma grande gama de problemas.

#### <span id="page-43-3"></span>4.1 Formulação

A formulação é baseada na relação constitutiva:

<span id="page-43-0"></span>
$$
\Delta \vec{B} = \|\mu_d\| \Delta \vec{H} \tag{4.1}
$$

onde

- $\|\mu_d\|$  é o tensor de permeabilidade diferencial  $\left[\frac{\text{H}}{\text{m}}\right]$ ;
- $\bullet$   $\Delta \vec{B}$  é a variação da indução magnética [T];
- $\Delta \vec{H}$  é a variação do campo magnético  $\vec{H}~[\frac{\text{A}}{\text{m}}];$

 $\mu_d$  é calculado como a tangente no ponto de operação  $(B, H)$  da curva típica B(H) do material não linear, e está representado como um tensor na equação [\(4.1\)](#page-43-0) podendo representar materiais isotrópicos e anisotrópicos. Este valor é sempre positivo tanto para materiais histeréticos quanto para não histeréticos.

Considerando que o tempo evolua de t para  $t+\Delta t$  em cada iteração, as variações de  $\vec{H}$  e  $\vec{B}$  são:

$$
\Delta \vec{B} = \vec{B}^{t+\Delta t} - \vec{B}^t \quad \text{e} \quad \Delta \vec{H} = \vec{H}^{t+\Delta t} - \vec{H}^t
$$

A partir do método do campo fonte tem-se:

$$
\vec{H}^{t+\Delta t} = \vec{H}_s^{t+\Delta t} - \text{grad}\,\Omega^{t+\Delta t} \tag{4.2}
$$

Também na equação [\(4.1\)](#page-43-0)

$$
\vec{B}^{t+\Delta t} - \vec{B}^t = \|\mu_d\| \left(\vec{H}^{t+\Delta t} - \vec{H}^t\right) \tag{4.3}
$$

e

<span id="page-43-1"></span>
$$
\vec{B}^{t+\Delta t} = \vec{B}^t + ||\mu_d|| \left( \vec{H}^{t+1} - \vec{H}^t \right)
$$
 (4.4)

ou

<span id="page-43-2"></span>
$$
\vec{B}^{t+\Delta t} = \vec{B}^t + \|\mu_d\| \left( \vec{H}_s^{t+\Delta t} - \text{grad}\,\Omega^{t+\Delta t} - \vec{H}^t \right) \tag{4.5}
$$

onde  $\vec{B}^t$ ,  $\vec{H}^t$  e  $\Omega^t$  são conhecidos do passo anterior e são dados por:

$$
\vec{B}^t = \|\mu_d\| \left(\vec{H}_s^t - \text{grad}\,\Omega^t\right) \tag{4.6}
$$

A equação a ser resolvida é

<span id="page-44-0"></span>
$$
\operatorname{div} \vec{B}^{t+\Delta t} = 0 \tag{4.7}
$$

ou a partir de [\(4.4\)](#page-43-1)

$$
\operatorname{div}\left[\vec{B}^t + \|\mu_d\| \left(\vec{H}_s^{t+\Delta t} - \operatorname{grad}\Omega^{t+\Delta t} - \vec{H}^t\right)\right] = 0 \tag{4.8}
$$

Aplicando o método dos resíduos ponderados (Galerkin) na equação [\(4.7\)](#page-44-0), conforme já visto no Capítulo [2:](#page-26-0)

$$
\int_{V} N \operatorname{div} \vec{B}^{t + \Delta t} dv = 0 \tag{4.9}
$$

<span id="page-44-1"></span>
$$
-\int_{V} \operatorname{grad} N \cdot \vec{B}^{t+\Delta t} dv + \int_{\gamma} \vec{n} \cdot \vec{B}^{t+\Delta t} N d\gamma = 0 \tag{4.10}
$$

A segunda parte da equação [\(4.10\)](#page-44-1) é relacionada às condições de contorno clássicas do potencial escalar magnético enquanto o primeiro termo será ativo na implementação numérica.

$$
\int_{V} \operatorname{grad} N \cdot \vec{B}^{t + \Delta t} dv = 0 \tag{4.11}
$$

Utilizando a equação [\(4.5\)](#page-43-2)

<span id="page-44-4"></span>
$$
\int_{V} \operatorname{grad} N \cdot \left[ \vec{B}^{t} + ||\mu_{d}|| \left( \vec{H}_{s}^{t+\Delta t} - \operatorname{grad} \Omega^{t+\Delta t} - \vec{H}^{t} \right) \right] dv = 0 \quad (4.12)
$$

Conforme verificado no Capítulo [3,](#page-36-0) o vetor  $\vec{H}_s$  pode ser calculado através de um vetor auxiliar  $\vec{K}$ :

<span id="page-44-2"></span>
$$
\vec{H}_s = \vec{K} I_0 \tag{4.13}
$$

onde  $I_0$  é a corrente passando em um condutor;  $\vec{K}$  é o correspondente campo fonte quando esta corrente é igual a 1 A. Também será usado o vetor  $\vec{N}$  expresso por:

<span id="page-44-3"></span>
$$
\operatorname{rot} \vec{H}_s = \vec{N} I_0 \tag{4.14}
$$

Substituindo [\(4.13\)](#page-44-2) em [\(4.14\)](#page-44-3),

$$
\operatorname{rot}\vec{K}I_0 = \vec{N}I_0\tag{4.15}
$$

$$
\operatorname{rot}\vec{K} = \vec{N} \tag{4.16}
$$

Como já comentado previamente,  $\vec{K}$  corresponde ao campo magnético criado por uma corrente unitária em uma espira.  $\vec{N}$  e  $\vec{K}$  são necessários para acoplar com o circuito elétrico.

Considerando o circuito elétrico acoplado à estrutura magnética, a equação diferencial que modela seu comportamento é

<span id="page-45-0"></span>
$$
V_m = R_m i_m + \frac{d\Phi_m}{dt} \tag{4.17}
$$

onde  $V_m$ ,  $R_m$ ,  $i_m$  e  $\Phi_m$  são, respectivamente, a tensão, a resistência, a corrente estabelecida e o fluxo magnético concatenado em um circuito elétrico genérico m (supondo que existam M circuitos elétricos). O fluxo magnético pode ser expresso por:

$$
\Phi^{t+\Delta t} = \int\limits_{V_b} \vec{B}^{t+\Delta t} \cdot \vec{K} \, dv \tag{4.18}
$$

Para o tempo  $t + \Delta t$  tem-se:

$$
V_m^{t + \Delta t} = R_m i_m^{t + \Delta t} + \frac{d}{dt} \int_{V_b} \vec{B}^{t + \Delta t} \cdot \vec{K} dv \qquad (4.19)
$$

Aplicando o método de Euler para discretização temporal:

$$
\Delta t V_m^{t + \Delta t} = \Delta t R_m i_m^{t + \Delta t} + \frac{d}{dt} \int_{V_b} \Delta \vec{B}^{t + \Delta t} \cdot \vec{K} dv \qquad (4.20)
$$

e

$$
\Delta t V_m^{t + \Delta t} = \Delta t R_m i_m^{t + \Delta t} + \int_{V_b} \left( \vec{B}^{t + \Delta t} - \vec{B}^t \right) \cdot \vec{K} dv \tag{4.21}
$$

Utilizando a Equação [\(4.5\)](#page-43-2)

$$
\Delta t V_m^{t+\Delta t} {=} \Delta t R_m i_m^{t+\Delta t} {+} \int_{V_b} \left( \vec{B}^t {+} \| \mu_d \| \left( \vec{H}_s^{t+\Delta t} {-} \mathrm{grad}\,\Omega^{t+\Delta t} {-} \vec{H}^t \right) {-} \vec{B}^t \right) \cdot \vec{K} dv \quad \left( 4.22 \right)
$$

<span id="page-46-0"></span>
$$
\Delta t V_m^{t + \Delta t} = \Delta t R_m i_m^{t + \Delta t} + \int_{V_b} \left( \|\mu_d\| \left[ \vec{H}_s^{t + \Delta t} - \text{grad} \,\Omega^{t + \Delta t} - \vec{H}^t \right] \right) \cdot \vec{K} dv \tag{4.23}
$$

Utilizando uma notação simplificada  $G = \text{grad } N$  e também consi-derando que a integração numérica <sup>1</sup> é realizada, [\(4.23\)](#page-46-0) torna-se:

<span id="page-46-2"></span>
$$
\Delta t V_m^{t + \Delta t} = \Delta t R_m i_m^{t + \Delta t} + (K^T \|\mu_d\| K i_m^{t + \Delta t} - K^T \|\mu_d\| G \Omega^{t + \Delta t} - K^T \|\mu_d\| H^t)
$$
\n(4.24)

Utilizando a Equação [\(4.13\)](#page-44-2), [\(4.12\)](#page-44-4) torna-se:

$$
\int_{V} -\operatorname{grad} N \cdot \left[ \vec{B}^{t} + \|\mu_{d}\| \left( \vec{K} i_{m}^{t+\Delta t} - \operatorname{grad} \Omega^{t+\Delta t} \right) - \|\mu_{d}\| \vec{H}^{t} \right] dv = 0
$$
\n(4.25)

e com as notações simplificadas:

<span id="page-46-1"></span>
$$
-G^{T}B^{t} - G^{T} \|\mu_{d}\| K i_{m}^{t+\Delta t} + G^{T} \|\mu_{d}\| G\Omega^{t+\Delta t} + G^{T} \|\mu_{d}\| H^{t} = 0 \tag{4.26}
$$

Arranjando as equações [\(4.26\)](#page-46-1) e [\(4.24\)](#page-46-2) em forma matricial, o sistema resultante é:

<span id="page-46-3"></span>
$$
\begin{bmatrix}\nG^T \|\mu_d\|G & -G^T \|\mu_d\|K \\
-K^T \|\mu_d\|G & \Delta t R_m + (K^T \|\mu_d\|K)\n\end{bmatrix}\n\begin{bmatrix}\n\Omega^{t+\Delta t} \\
i_m^{t+\Delta t}\n\end{bmatrix} =\n\begin{bmatrix}\nG^T B^t - G^T \|\mu_d\| H^t \\
\Delta t V_m^t + K^T \|\mu_d\| H^t\n\end{bmatrix}
$$
\n(4.27)

#### 4.2 Considerações finais

O método da permeabilidade diferencial possibilita através de uma formulação baseada no potencial escalar magnético Ω (campo fonte) o tratamento de casos não lineares, histeréticos e com acoplamento com circuitos elétricos. Tornando-se assim uma ferramenta que em associação com outros modelos (de histerese por exemplo), consegue modelar alguns dos casos mais complexos na análise numérica 3D.

Com modificações na rotina de programação da não linearidade é possível tratar casos histeréticos ou não histeréticos, sendo que o material pode ser anisotrópico ou isotrópico. Enfim, consegue-se englobar

ou

<sup>&</sup>lt;sup>1</sup>Integração numérica realizada através do método de Gauss que substitui a integral por um somatório no formato  $\int K(u)du = \sum_{i=1}^r w_iK(u_i)$ , onde  $r$ é o número de pontos de integração e w<sup>i</sup> é o peso associado ao ponto de integração.

diversos casos apenas diferindo na forma do cálculo do tensor de permeabilidade do material em análise.

# Capítulo 5 Modelo de Jiles-Atherton

O fenômeno de histerese pode afetar significativamente o comportamento de núcleos magnéticos em máquinas elétricas e outros dispositivos. O interesse pela simulação numérica destes efeitos é evidenciado pelo crescente número de publicações de vários grupos de pesquisa na área.

Vários modelos de histerese já foram propostos por vários autores [\[16\]](#page-93-1) [\[39\]](#page-95-6) [\[17\]](#page-93-2), entretanto não há um método que seja consolidado no acoplamento da histerese com o método dos elementos finitos para resolução do sistema não linear.

Na presença de excitação com tensão alternada em dispositivos eletromagnéticos pode haver o surgimento de dois tipos de magnetização: alternadas, quando as grandezas mantêm suas direções variando em módulo e sentido, e rotativas, quando as grandezas variam no tempo e no espaço [\[40\]](#page-95-7).

<span id="page-49-0"></span>Campos e induções magnéticas alternadas são encontradas em colunas de transformadores, dentes e regiões externas das coroas dos estatores de máquinas elétricas. Já as grandezas magnéticas rotativas aparecem em juntas "T" de transformadores e em algumas regiões de máquinas rotativas.

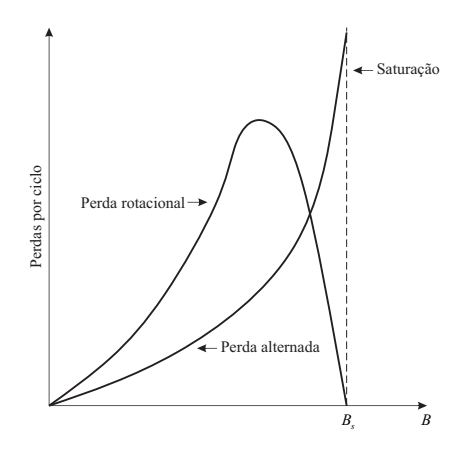

Figura 5.1: Comportamento das perdas rotacionais e alternadas [\[41\]](#page-95-8).

As perdas em um aço elétrico sob um campo rotativo apresentam o comportamento da Figura [5.1](#page-49-0) que são apresentadas sob o aspecto qualitativo. Com valores de indução magnética menores que a saturação possuem um valor que em geral é duas vezes a perda para o mesmo material submetido a fluxo alternado e decaem a zero a medida que se aproxima da saturação. Segundo Moses 1990 [\[42\]](#page-95-9), esta perda é tão importante quanto a alternada e pode representar 50% da perda em um estator de uma máquina girante.

Para representação de histerese, sob a ação de um campo alternante o modelo escalar é suficiente. Já quando há o interesse de representar os campos rotativos um modelo vetorial de histerese é necessário. Este trabalho terá foco no modelo de Jiles-Atherton, utilizado na implementação com elementos finitos.

#### 5.1 Modelo escalar de Jiles-Atherton

O modelo de Jiles-Atherton consiste na divisão da magnetização M como a soma de duas parcelas: magnetização reversível  $M_{rev}$  e irreversível  $M_{irr}$ , qual representam respectivamente o momento de rotação e os mecanismos de movimentação das paredes dos domínios magnéticos [\[37\]](#page-95-4).

#### 5.1.1 Modelo escalar direto de Jiles-Atherton

Na ausência das perdas, a magnetização segue uma curva anisterética, descrita no modelo pela equação de Langevin:

<span id="page-50-0"></span>
$$
M_{an} = M_s \left[ \coth \frac{H_e}{a} - \frac{a}{H_e} \right] \tag{5.1}
$$

onde

- $M_{an}$  magnetização anisterética;
- $M_s$  parâmetro do material;
- $\bullet$  *a* parâmetro do material;
- $H_e$  campo magnético efetivo.

O campo efetivo é dado por:

$$
H_e = H + \alpha M \tag{5.2}
$$

onde

 $\bullet$   $\alpha$  - parâmetro do material.

A derivada de [\(5.1\)](#page-50-0) em relação ao campo magnético efetivo é:

$$
\frac{dM_{an}}{dH_e} = \frac{M_s}{a} \left[ 1 - \coth^2 \frac{H_e}{a} + \left(\frac{a}{H_e}\right)^2 \right] \tag{5.3}
$$

A derivada da componente de campo irreversível em relação a  $H_e$  é expressa como:

$$
\frac{dM_{irr}}{dH_e} = \frac{M_{an} - M_{irr}}{k\delta} \tag{5.4}
$$

onde

- $\bullet$  k parâmetro do material associado ao grampeamento das paredes dos domínios magnéticos;
- $\delta$  parâmetro direcional, igual a +1 se  $dH/dt > 0$  e -1 se  $dH/dt <$ 0.

Não há deslocamento de domínios se  $(M_{an} - M_{irr})dH_e < 0$  e consequentemente  $dM_{irr} = 0$  [\[17\]](#page-93-2). Escrevendo da forma apresentada por Bergqvist [\[43\]](#page-95-10):

<span id="page-51-0"></span>
$$
dM_{irr} = \frac{1}{k\delta} \left[ \left( M_{an} - M_{irr} \right) dH_e \right]^+\tag{5.5}
$$

com a notação  $(x)^{+} = x$  se  $x > 0$  e  $(x)^{+} = 0$  se  $x < = 0$ .

A magnetização segundo o modelo original é escrita como:

<span id="page-51-1"></span>
$$
dM_{rev} = c(dM_{an} - dM_{irr})
$$
\n<sup>(5.6)</sup>

sendo

 $\bullet$  c - o quinto parâmetro do modelo.

Com as equações [\(5.5\)](#page-51-0) e [\(5.6\)](#page-51-1) pode-se escrever a magnetização total:

<span id="page-51-2"></span>
$$
dM = \frac{1}{k\delta} \left[ \left( M_{an} - M \right) dH_e \right]^+ + cdM_{an} \tag{5.7}
$$

#### 5.1.2 Modelo escalar inverso de Jiles-Atherton

Diferentemente do modelo direto, o modelo inverso de Jiles-Atherton proposto em [\[37\]](#page-95-4) tem como variável independente a indução magnética. Sendo  $dB = \mu_0(dH + dM)$  e  $dH_e = dH + \alpha dM$ , a variação do campo

efetivo  $H_e$  torna-se:

<span id="page-52-0"></span>
$$
dH_e = \frac{dB}{\mu_0} + (\alpha - 1)dM \tag{5.8}
$$

Combinando [\(5.8\)](#page-52-0) e [\(5.7\)](#page-51-2) obtém-se

$$
dM = \frac{1}{k\delta} \left[ (M_{an} - M) \left( \frac{dB}{\mu_0} + (\alpha - 1)dM \right) \right]^+ + cdM_{an} \tag{5.9}
$$

Após algebrismos:

<span id="page-52-1"></span>
$$
dM = \frac{1}{k\delta} \frac{\left[ (M_{an} - M) \frac{dB}{\mu_0} \right]^+ + cdM_{an}}{1 - \frac{1}{k\delta} \left[ (M_{an} - M) \left( \alpha - 1 \right) \right]}
$$
(5.10)

Com a equação [\(5.10\)](#page-52-1) consegue-se calcular a magnetização total M para qualquer variação magnética da indução B. O algoritmo do modelo está detalhado no Apêndice [A.1.](#page-87-0)

#### 5.2 Modelo vetorial de Jiles-Atherton

Nos últimos anos vários modelos tem sido propostos. Bergqvist [\[43\]](#page-95-10), baseado no modelo escalar de Jiles-Atherton [\[17\]](#page-93-2), propôs um modelo vetorial onde a variável independente é o campo magnético. Leite et al. [\[37\]](#page-95-4), sugeriu modificações no modelo vetorial para melhorar a performance numérica. A passagem do modelo escalar para o modelo vetorial baseia-se em tratar os parâmetros do material anteriormente constantes, agora como tensores. Os parâmetros para estes modelo são obtidos da mesma forma que para o modelo escalar, porém agora para mais que uma direção. As equações principais do modelo são:

<span id="page-52-2"></span>
$$
d\vec{M} = \left\{ \mathbf{1} - F_{\chi} \cdot \vec{\alpha} - \vec{c} \cdot \vec{\xi} \cdot \vec{\alpha} \right\}^{-1} \cdot \left\{ F_{\chi} + \vec{c} \cdot \vec{\xi} \right\} d\vec{H} \tag{5.11}
$$

$$
F_{\chi} = \vec{\chi}_f |\vec{\chi}_f|^{-1} \cdot \vec{\chi}_f \tag{5.12}
$$

$$
\ddot{\chi}_f = \ddot{k}^{-1} \cdot \left(\vec{M}_{an} - \vec{M}\right) \tag{5.13}
$$

$$
\vec{M}_{an} = \vec{M}_{an} \left( \left| \vec{H}_e \right| \right) \frac{\vec{H}_e}{\left| \vec{H}_e \right|} \tag{5.14}
$$

onde

- $\vec{M}$  magnetização total;
- $\vec{H}$  vetor campo magnético;
- 1 é a matriz identidade;
- $\vec{\chi}_f$  vetor auxiliar;
- $\bullet$   $\vec{M}_{an}$  magnetização anisterética dada pela equação de Langevin na forma vetorial;
- $\vec{H}_e$  campo magnético efetivo dado por  $\vec{H}_e = \vec{H} + \vec{\alpha} \cdot \vec{M}$ ;
- $\bullet$   $\stackrel{\leftrightarrow}{\xi}$  é a matriz contendo as derivadas de  $\vec{M}_{an}$ e relação a  $\vec{H}_{e}$  [\[37\]](#page-95-4);
- $\bullet\,$   $\stackrel{\leftrightarrow}{\alpha}$  e  $\stackrel{\leftrightarrow}{k}$  tensores relacionados aos parâmetros do material.

Dois tensores adicionais não são mostrados nas equações acima ( $\ddot{M}_{S}$ e ↔ a) com parâmetros relacionados a função de Langevin são também necessários [\[37\]](#page-95-4).

O tensor de permeabilidade diferencial  $\|\mu_d\|$  pode ser obtido a partir da equação [\(5.11\)](#page-52-2) com a ajuda da relação constitutiva  $d\vec{B} = \mu_0(d\vec{H} +$  $d\vec{M}$ ).

Com  $d\vec{B} = ||\mu_d|| d\vec{H}$ , a partir das últimas equações, o tensor de permeabilidade diferencial pode ser escrito como:

$$
d\vec{B} = \mu_0 \left( 1 + \left\{ 1 - F_\chi \cdot \vec{\alpha} - \vec{c} \cdot \vec{\xi} \cdot \vec{\alpha} \right\}^{-1} \cdot \left\{ F_\chi + \vec{c} \cdot \vec{\xi} \right\} \right) d\vec{H}
$$
\n(5.15)

Algumas vantagens deste modelo estão relacionadas a simplicidade matemática, "fácil" implementação em relação a outros modelos, um grupo pequeno de parâmetros e robustez numérica. Além disto, o modelo pode representar anisotropia e reduz-se automaticamente ao modelo escalar se o fluxo magnético é unidirecional [\[44\]](#page-96-0). Isto é uma grande vantagem por poder usar um modelo só para todo o domínio de cálculo sem a preocupação de que tipo de fenômeno ocorre em cada região.

Na utilização do modelo com elementos finitos ressalta-se a necessidade do armazenamento dos estados anteriores de indução magnética e campo magnético. Isto exige um espaço em memória relativamente grande, no caso 3D, armazena-se as três componentes de campo e indução magnética para cada elemento. O algoritmo para implementação está detalhado no Apêndice [A.2.](#page-87-1)

#### 5.3 Considerações finais

O modelo de Jiles-Atherton empregado neste trabalho é apresentado em sua forma escalar e vetorial. A capacidade de acoplamento com o método de elementos finitos faz o método ser bastante empregado.

O modelo vetorial de Jiles-Atherton, que utiliza também 5 parâmetros para cada direção, é empregado para a representação de campos que não se formem em uma só direção no espaço. Além disto, o modelo consegue se auto reduzir a escalar quando as características do material não são dependentes da direção espacial ou quando o campo formado na região é puramente alternante.

Capítulo 6

### Implementação e discussão do método

O programa implementado é desenvolvido na linguagem de programação FORTRAN 77, e o solver é integrado com o sistema FEECAD, criado pelo GRUCAD (Grupo de Concepção e Análise de Dispositivos Eletromagnéticos) em colaboração com outros grupos de pesquisa. O FEECAD já tem vários solvers desenvolvidos para o cálculo de campos eletromagnéticos 3D, utilizando diversas formulações para diversos casos específicos.

O cálculo de campos levando em conta histerese e anisotropia acoplando os circuitos alimentadores é realizado no módulo FEECDH, onde se utiliza o método do campo fonte e a formulação baseada na permeabilidade diferencial. Este capítulo mostra alguns aspectos da implementação e algumas tentativas de melhoria realizadas no método.

#### 6.1 Dimensão dos termos e alocação na matriz global

Na implementação da formulação mostrada na Seção [4.1](#page-43-3) tem-se que lidar com vários produtos matriciais e é interessante analisar as dimensões dos termos da Equação [\(4.27\)](#page-46-3). Em relação à dimensão de cada termo tem-se:

- Para elementos tetraédricos  $G = \text{grad } N$  é uma matriz (3,4), onde N é a função de forma para o elemento tetraédrico;
- $\vec{K}$  é um vetor dependente do número de circuitos, supondo que existam dois circuitos,  $K$  é uma matriz  $(3, 2)$ ;
- K é obtido pelo produto das funções de forma  $\tilde{W}(3,6)$  pela circulação do campo fonte nas 6 arestas. Há duas partes desta circulação uma vez que existem dois circuitos no exemplo;
- R é relacionado à resistência dos circuitos, supondo também dois circuitos,  $R$  é uma matriz  $(2, 1)$ .

Além disto pode-se definir o tensor de permeabilidade diferencial como sendo:

$$
||\mu_d|| = \begin{bmatrix} \mu_{dxx} & \mu_{dxy} & \mu_{dxz} \\ \mu_{dyx} & \mu_{dyy} & \mu_{dyz} \\ \mu_{dzx} & \mu_{dzy} & \mu_{dzz} \end{bmatrix}
$$
 (6.1)

Então as dimensões dos termos são:

- $G^T \|\mu_d\| G \to (4, 3) \cdot (3, 3) \cdot (3, 4) \to (4, 4);$
- $G^T \|\mu_d\| K \to (4, 3) \cdot (3, 3) \cdot (3, 2) \to (4, 2);$
- $G^T B^t \to (4, 3) \cdot (3, 1) \to (4, 1)$ ;
- $G^T \parallel \mu_d \parallel H^t \rightarrow (4, 3) \cdot (3, 3) \cdot (3, 1) \rightarrow (4, 1);$
- $K^T \|\mu_d\| K \to (2, 3) \cdot (3, 3) \cdot (3, 2) \to (2, 2);$
- $K^T \|\mu_d\| H^t \to (2, 3) \cdot (3, 3) \cdot (3, 1) \to (2, 1);$

Estes termos são alocadas na matriz global em espaços diferentes, a primeira linha do sistema matricial [\(4.27\)](#page-46-3) (que corresponde aos quatro primeiros termos da lista acima) é relacionada as funções de forma e ao tetraedro. A segunda linha do sistema matricial está relacionada aos circuitos elétricos acoplados (dois últimos termos da lista).

#### 6.2 Fluxo de cálculo

Em se tratando de problemas não lineares acoplados com circuitos elétricos, tem-se um laço no tempo e um laço da resolução do sistema não linear. Para a resolução do sistema não linear utiliza-se o método das aproximações sucessivas, linearizando-se o problema a cada passo e atualizando-se de forma iterativa a permeabilidade diferencial, a fim de minimizar o erro sobre os valores de indução e campo magnético. Para solução do sistema matricial utiliza-se o método ICCG -(Incomplete Cholesky Conjugate  $Gradient)^1$ .

As Figuras [6.1](#page-59-0) e [6.2](#page-60-0) mostram o fluxograma simplificado com os passos de cálculo. Nele estão os principais elementos relacionados às técnicas utilizadas para obter a convergência. Dentre elas pode-se citar a sub-relaxação progressiva, a redução do passo temporal em caso de não convergência com o número de iterações máxima, e o reinício do cálculo caso o ICCG não convergir por um número determinado de vezes (normalmente estipulado como 9). O reinício do cálculo se dá zerando os acumuladores e voltando alguns passos no tempo. O pós processador foi adaptado para filtrar esta resposta retirando o novo transitório decorrente do recomeço de cálculo.

A fim de minimizar os problemas de convergência e obter os resultados algumas técnicas foram empregadas. A variação do passo temporal

<sup>1</sup>Método proposto por David S Kershaw em 1978 - O método é muito eficiente para sistemas com matrizes simétricas definidas positivas e utiliza técnica de pré condicionamento para redução do número de iterações.

<span id="page-59-0"></span>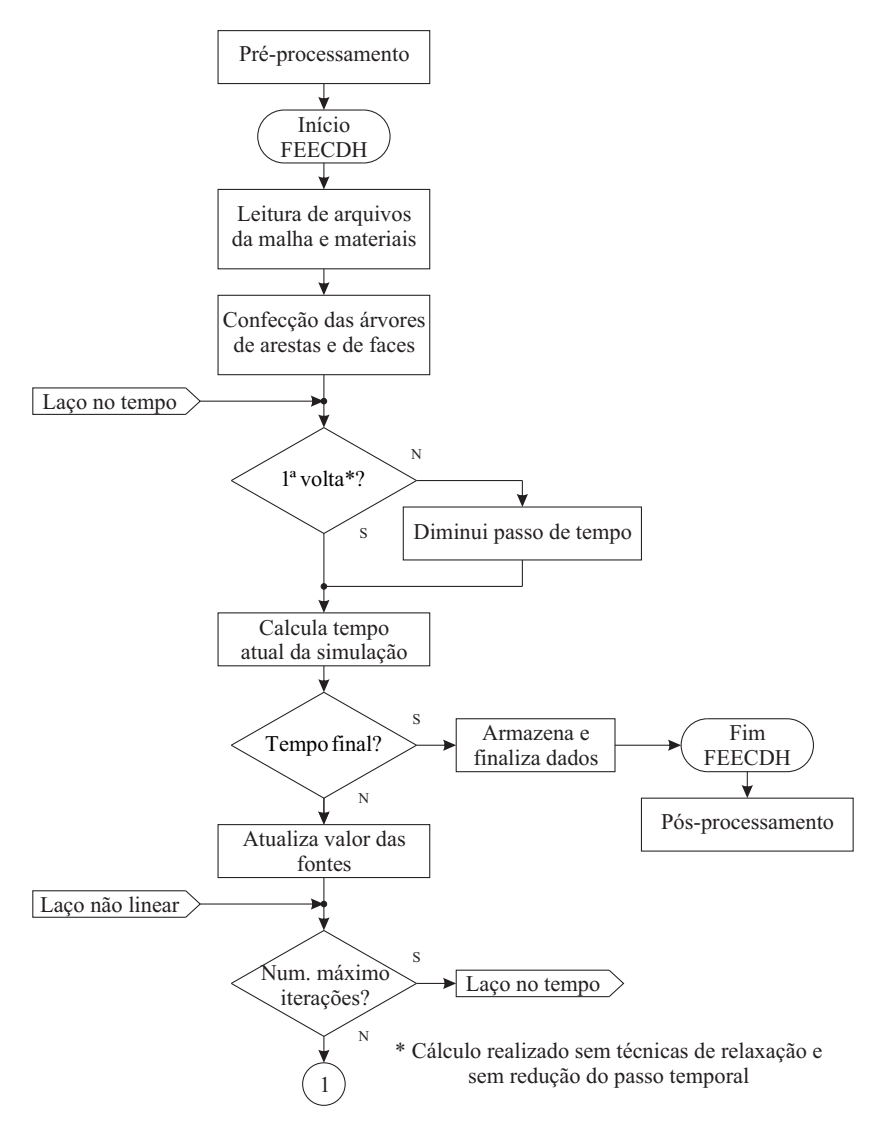

Figura 6.1: Fluxograma simplificado parte I.

é empregada quando não há a convergência no número de iterações estipulado. O cálculo é recomeçado com a redução do passo para  $\frac{2}{3}$ do original. A técnica da variação de passo foi utilizada juntamente com a sub-relaxação, testada nos potenciais  $\Omega$ , induções  $\vec{B}$ , campos  $\vec{H}$ 

<span id="page-60-0"></span>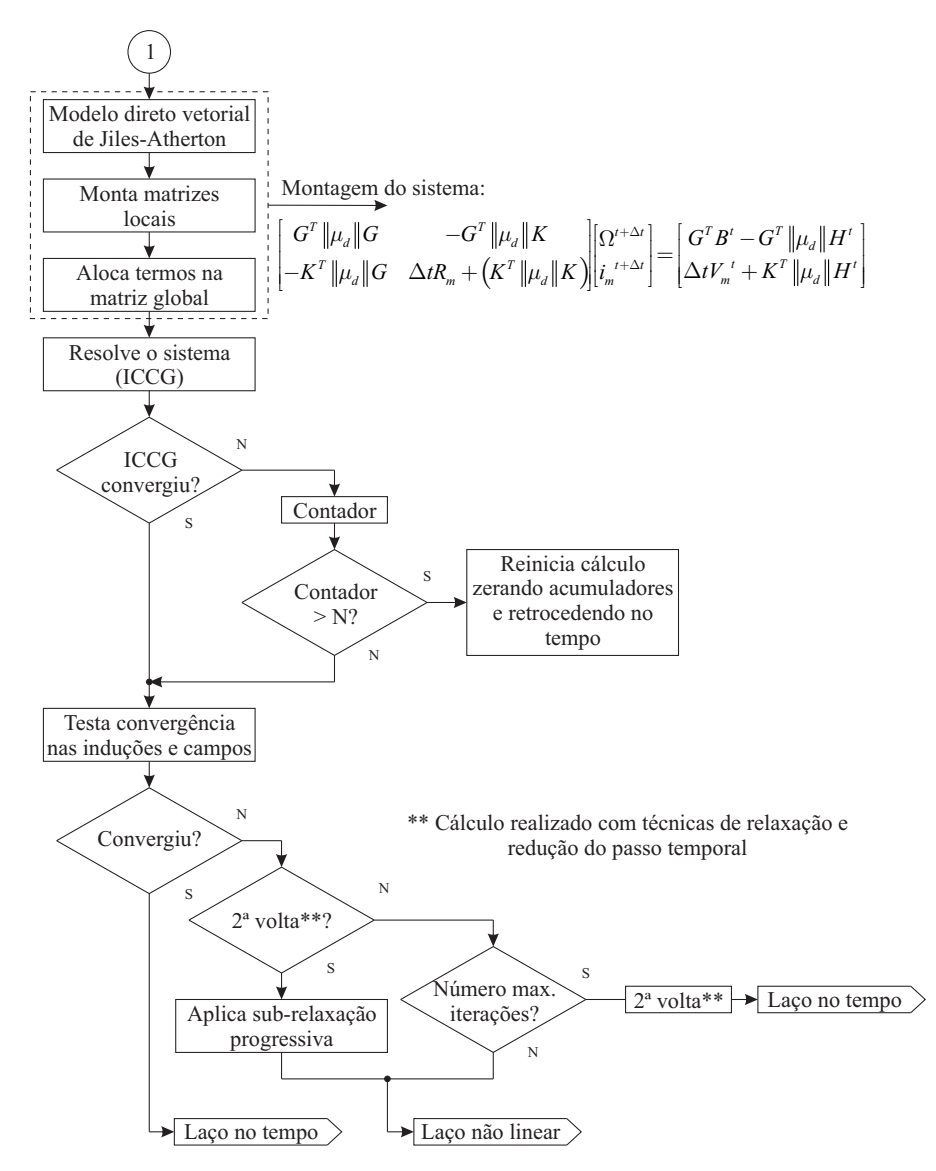

Figura 6.2: Fluxograma simplificado parte II.

e correntes do problema. Sub-relaxações na corrente fazem com que o sistema fique instável rapidamente. Os melhores resultados foram obtidos com a sub-relaxação aplicada simultaneamente em  $\vec{B}$  e  $\vec{H}$ .

A sub-relaxação foi aplicada após o cálculo não convergir com o número de iterações estipulado (descrito como 2 <sup>a</sup> volta no fluxograma da Figura [6.2\)](#page-60-0), e varia-se o valor da relaxação de -0,1 à -0,7 segundo a equação:

$$
B = B_p + R(B_p - B_a) \tag{6.2}
$$

onde:

- $\bullet$  B é por exemplo a indução a ser calculada;
- $\bullet$   $B_a$  indução magnética anterior;
- $\bullet$  R relaxação aplicada;
- $\bullet$   $B_p$  indução calculada sem aplicar relaxação.

A medida que a relaxação se aproxima de -0,7 o valor da indução vai se aproximando da indução do passo anterior, este procedimento faz com que o cálculo fique mais lento, porém consegue-se a convergência em situações mais críticas. Quando a relaxação é aplicada aos potenciais Ω consegue-se resultados semelhantes ao caso da aplicação na indução e no campo.

A convergência também está fortemente relacionada à escolha do passo temporal. Geralmente foram utilizados para um ciclo da senoide de alimentação (com período de 0,1 s) aproximadamente 1000 passos. O tempo de cálculo está atrelado ao refinamento da malha e ao hardware utilizado para resolução do problema.

#### 6.2.1 Método das aproximações sucessivas e o acoplamento com o modelo de histerese

Como já comentado o tratamento da não linearidade do problema se dá através do método das aproximações sucessivas [\[1\]](#page-92-0) [\[9\]](#page-92-1). O método é de simples implementação e os passos para a solução são:

- 1. É realizada uma aproximação inicial dos potenciais  $\Omega$ ;
- 2. Usa-se esta aproximação para calcular  $\vec{H}$ ;
- 3. Com o  $\vec{H}$  calculado e em posse dos valores anteriores de indução magnética e potencial escalar magnético, utiliza-se o modelo vetorial direto de histerese para calcular o valor de  $\|\mu_d\|$ ;
- 4. Resolve-se o sistema considerando a linearização com o valor de permeabilidade diferencial obtido;
- 5. Calcula-se o erro e compara-se com um valor de erro pré-estabelecido conforme:  $||H_n - H_{n-1}|| < \varepsilon$  ou  $||B_n - B_{n-1}|| < \varepsilon$ ;
- 6. Caso não haja convergência, realiza-se mais uma iteração a partir do passo 2 até que o erro seja aceitável.

#### 6.3 Implementação da discretização temporal através do método de Crank-Nicolson

Ao lidar com histerese vários autores utilizam para a discretização temporal o método de Crank-Nicolson [\[45\]](#page-96-1) [\[46\]](#page-96-2) [\[47\]](#page-96-3). Entre estes artigos [\[45\]](#page-96-1) e [\[47\]](#page-96-3) utilizam o modelo de Preisach para modelar a histerese e [\[46\]](#page-96-2) utiliza o modelo de Jiles-Atherton.

Para equações de difusão e muitas outras, pode-se provar que o método de Crank-Nicolson é incondicionalmente estável [\[48\]](#page-96-4). Para aplicação do método algumas alterações na formulação foram feitas.

Utilizando o método de Crank-Nicolson para discretização temporal a partir da equação [\(4.17\)](#page-45-0) o fluxo é definido por:

<span id="page-62-0"></span>
$$
\Phi^{t+\Delta t} = \frac{1}{2} \left[ \left. \frac{d\Phi}{dt} \right|_{t+\Delta t} + \left. \frac{d\Phi}{dt} \right|_{t} \right] \Delta t + \Phi^t \tag{6.3}
$$

Somando os termos de [\(4.17\)](#page-45-0) nos passos de tempo  $t + \Delta t$  e t tem-se:

<span id="page-62-1"></span>
$$
V_m^{t + \Delta t} + V_m^t = R_m \left( i_m^{t + \Delta t} + i_m^t \right) + \left[ \frac{d\Phi}{dt} \bigg|_{t + \Delta t} + \frac{d\Phi}{dt} \bigg|_t \right] \tag{6.4}
$$

Isolando e substituindo a equação [\(6.3\)](#page-62-0) na equação [\(6.4\)](#page-62-1)

$$
V_m^{t + \Delta t} + V_m^t = R_m \left( i_m^{t + \Delta t} + i_m^t \right) + \frac{2 \left( \Phi^{t + \Delta t} - \Phi^t \right)}{\Delta t}
$$
 (6.5)

Conforme a equação [\(3.20\)](#page-40-1), que relaciona os fluxos magnéticos e a indução magnética, obtém-se:

<span id="page-62-2"></span>
$$
\Delta t V_m^{t + \Delta t} + \Delta t V_m^t = \Delta t R_m \left( i_m^{t + \Delta t} + i_m^t \right) + 2 \int_{V_b} \left( \vec{B}^{t + \Delta t} - \vec{B}^t \right) \cdot \vec{K} \, dv \tag{6.6}
$$

Com a equação [\(4.5\)](#page-43-2) a equação [\(6.6\)](#page-62-2) torna-se:

$$
\Delta t V_m^{t + \Delta t} + \Delta t V_m^t = \Delta t R_m \left( i_m^{t + \Delta t} + i_m^t \right)
$$
  
+2
$$
\int_{V_b} \left( \vec{B}^t + ||\mu_d|| \left( \vec{H}_s^{t + \Delta t} - \text{grad} \, \Omega^{t + \Delta t} - \vec{H}^t \right) - \vec{B}^t \right) \cdot \vec{K} \, dv \tag{6.7}
$$

Utilizando a notação simplificada,

<span id="page-63-0"></span>
$$
\Delta t \left( V_m^{t + \Delta t} + V_m^t \right) = \Delta t R_m \left( i_m^{t + \Delta t} + i_m^t \right) + \n2 \left( K^T \|\mu_d\| K i_m^{t + \Delta t} - K^T \|\mu_d\| G \Omega^{t + \Delta t} - K^T \|\mu_d\| H^t \right)
$$
\n(6.8)

Dividindo toda a Equação [\(6.8\)](#page-63-0) por 2 tem-se:

$$
\frac{\Delta t}{2} \left( V_m^{t + \Delta t} + V_m^t \right) = \frac{\Delta t R_m}{2} \left( i_m^{t + \Delta t} + i_m^t \right) +
$$
\n
$$
\left( K^T \left\| \mu_d \right\| K i_m^{t + \Delta t} - K^T \left\| \mu_d \right\| G \Omega^{t + \Delta t} - K^T \left\| \mu_d \right\| H^t \right) \tag{6.9}
$$

Com isto pode-se montar o novo sistema de equações similar ao sistema mostrado na Equação [\(4.24\)](#page-46-2) mudando apenas a linha relacionada ao circuito elétrico alimentador.

$$
\begin{bmatrix}\nG^T \|\mu_d\| G & -G^T \|\mu_d\| K \\
-K^T \|\mu_d\| G & \frac{\Delta t R_m}{2} + (K^T \|\mu_d\| K)\n\end{bmatrix}\n\begin{bmatrix}\n\Omega^{t+\Delta t} \\
i_m^{t+\Delta t}\n\end{bmatrix} =
$$
\n
$$
\begin{bmatrix}\nG^T B^t - G^T \|\mu_d\| H^t \\
\frac{\Delta t}{2} \left(V_m^{t+\Delta t} V_m^t\right) - \frac{\Delta t R_m}{2} i_m^{t} + K^T \|\mu_d\| H^t\n\end{bmatrix}
$$
\n(6.10)

Os resultados obtidos com a implementação não diferem dos resultados com o método de Euler quando utilizado o mesmo passo de tempo. Entretanto, é possível aumentar o passo em até 20% mantendo a estabilidade do sistema, fato que não se constatava com o método de Euler. Entretanto a utilização desta discretização temporal não soluciona todos os problemas de convergência descritos neste capítulo.

#### 6.4 Suavização da variação da permeabilidade diferencial

Foi detectado que problemas na convergência do cálculo poderiam ser atribuídos a uma grande variação da permeabilidade diferencial com o tempo.

Na simulação do caso 3 do problema TEAM 32 (que é descrito no  $Cap$ ítulo [7\)](#page-66-0) analisou-se a variação do termo  $xx$  do tensor de permeabilidade diferencial em um elemento em relação ao tempo (veja Figura [6.3\)](#page-64-0). Este comportamento mantem-se caso seja analisado outro elemento ou outro termo da diagonal principal do tensor.

<span id="page-64-0"></span>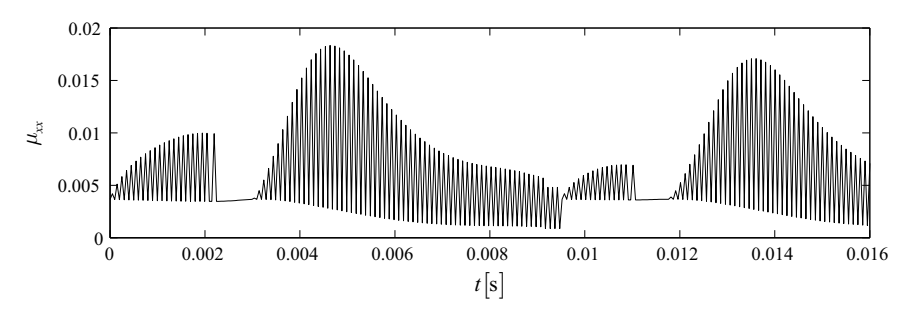

Figura 6.3: Variação da permeabilidade diferencial sem filtro.

<span id="page-64-1"></span>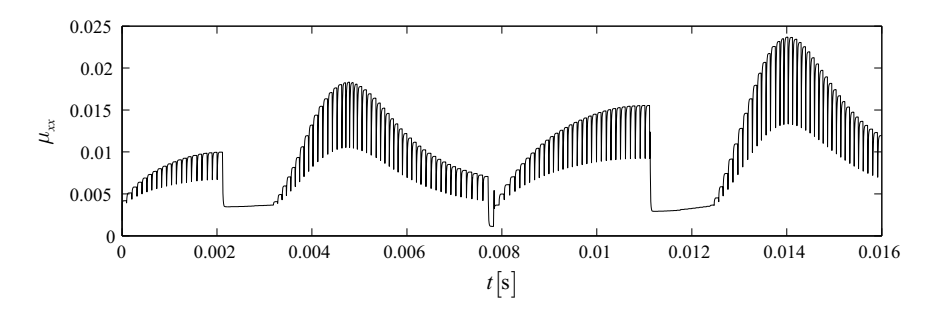

Figura 6.4: Variação da permeabilidade diferencial com filtro.

Na tentativa de suavizar esta variação fez-se uma média com dois pontos, o que amenizou as variações mas comprometeu a estabilidade do sistema uma vez que o cálculo teve que recomeçar na metade do ciclo. Observa-se na Figura [6.4,](#page-64-1) próximo aos 0,008 segundos, o momento em que o cálculo é recomeçado, não acompanhando mais a mesma tendência anterior, mostrada na Figura [6.3.](#page-64-0)

Foram realizados testes com médias de 3 e 4 pontos não obtendo-se êxito no quesito convergência de cálculo. Esta variação dos termos do tensor continua sendo objeto de estudo.

#### 6.5 Considerações finais

Neste capítulo são descritas algumas particularidades na implementação da formulação da permeabilidade diferencial. São discutidos alguns fatores complicantes, tais como: convergência, tempo de cálculo e relaxação.

O fluxograma de cálculo é apresentado a fim de ilustrar as tentativas realizadas para a obtenção de resultados. Além de algumas alternativas na discretização temporal (método de Crank-Nicolson) e no tratamento da permeabilidade diferencial.

Destaca-se a forma com que a não linearidade do problema é abordada, com a utilização do método das aproximações sucessivas que lineariza o sistema a cada iteração e acopla o modelo de histerese ao método.

## <span id="page-66-0"></span>Capítulo 7 Resultados

Nos últimos anos modelos de histerese tem sido aplicados em diferentes áreas da engenharia sendo também inseridos na solução numérica de campos magnéticos. Este fenômeno é importante na definição da condição de operação de vários dispositivos elétricos, influenciando não somente a distribuição do campo magnético mas também a forma de onda da corrente gerada pelos circuitos alimentadores.

A melhor formulação para a modelagem deste problema ainda é objeto de estudo. Então, torna-se extremamente importante comparar as simulações com resultados experimentais, o que normalmente não é fácil, pois medições com material histérico ainda não são algo totalmente consolidado na indústria. Além disto, dependendo da estrutura do dispositivo no qual se está realizando a medição, o efeito da histerese pode estar se manifestando em conjunto com vários outros fenômenos (correntes induzidas, movimento, etc).

Um problema utilizado para validação do método foi proposto por Bouttauscio et al. [\[18\]](#page-93-3). Este problema está entre os benchmarks disponibilizados pela ICS (International Compumag Society), que tem por objetivo dar suporte à comunidade científica na validação de métodos numéricos.

#### 7.1 Comparação entre os módulos FEECDH e FEECTH do sistema FEECAD

O módulo FEECTH, que integra o conjunto de módulos pertencentes ao FEECAD, é um módulo implementado com uma formulação magnetodinâmica, ou seja, é capaz de lidar com correntes induzidas no domínio de cálculo. Entretanto, para fins de comparação e validação com o FEECDH a condutividade do material foi mantida nula nos testes. A formulação magnetodinâmica implementada no módulo FE-ECTH é também baseada no método do campo fonte, entretanto não é utilizada a permeabilidade diferencial.

Primeiramente para fins de comparação entre as formulações foi realizada a modelagem de um dispositivo simples (veja Figura [7.1\)](#page-68-0). Foram analisados casos lineares, onde a permeabilidade magnética do material foi considerada constante e de valor  $1000\mu_0$ . Além disto, foi analisado o comportamento com material não linear, onde a característica do material respeita a curva da Figura [7.2.](#page-68-1) A resistência do enrolamento é de 4Ω. A tensão de alimentação contínua é de 15 V.

A corrente para o caso linear tanto para o módulo FEECTH quanto para o FEECDH é mostrada na Figura [7.3](#page-69-0) e para o caso não linear na

<span id="page-68-0"></span>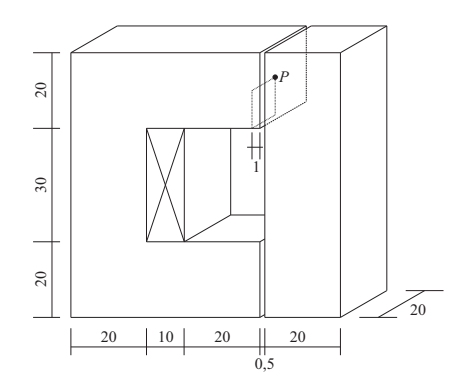

Figura 7.1: Dispositivo simulado (cotas em milímetros).

<span id="page-68-1"></span>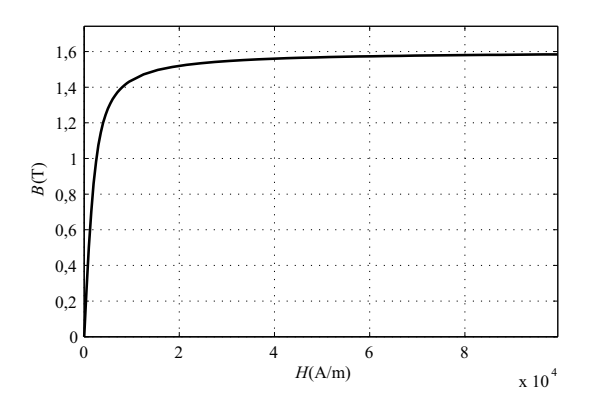

Figura 7.2: Curva B(H) anisterética do material.

Figura [7.4.](#page-69-1) Adicionou-se uma análise 2D utilizando o módulo EFCT, que é baseado no potencial vetor magnético e é capaz de simular alimentação em tensão.

Para o caso linear o resultado da corrente gerada pelo módulo EFCT diferiu dos módulos 3D no regime transitório. Entretanto, para o caso não linear, enquanto os resultados dos módulos EFCT e FEECDH foram muito próximos, o resultado do módulo FEECTH apresentou uma leve divergência. O tratamento da não linearidade é feito de forma diferente nos dois módulos 3D. No FEECTH o valor da permeabilidade é calculado pela interpolação na curva B(H) utilizando o campo magnético atual e a utilização direta da tangente naquele ponto. O módulo  $\text{FEECDH}$ realiza a derivada  $\frac{dB}{dH}$ e utiliza o valor do campo e da indução

<span id="page-69-0"></span>magnética dos passo atuais e anteriores.

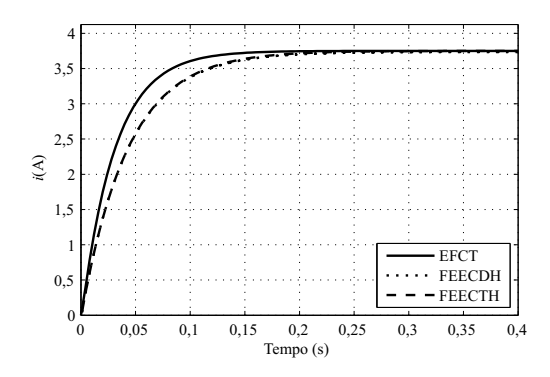

<span id="page-69-1"></span>Figura 7.3: Corrente da bobina na comparação do caso linear.

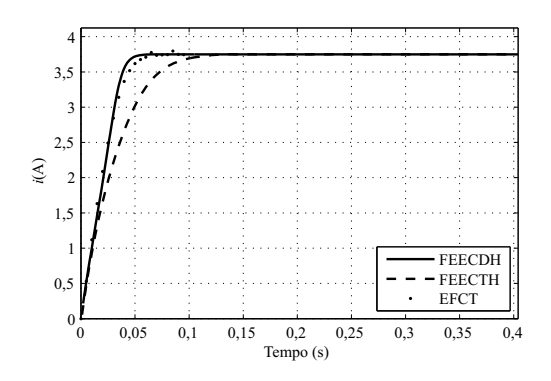

Figura 7.4: Corrente da bobina na comparação do caso não linear.

Comparando o caso linear da Figura [7.3](#page-69-0) com o não linear da Figura [7.4](#page-69-1) observa-se uma mudança da constante de tempo. Uma vez que com a saturação o fluxo concatenado na bobina tende a diminuir, (indução magnética cai) fazendo com que a indutância da mesma também diminua, isto resulta em uma resposta transitória mais rápida já que a constante de tempo  $(\tau = \frac{L}{R})$  tem seu valor reduzido.

A Tabela [7.1](#page-70-0) mostra a comparação de valores de indução magnética no ponto P indicado na Figura [7.1](#page-68-0) apresentando também boa aproximação de resultados entre os módulos FEECTH e FEECDH. Estes valores são referentes ao tempo 0,4 s quando o sistema já está em regime.

|               |              | $ B $ - linear $ B $ - não linear |
|---------------|--------------|-----------------------------------|
| FEECDH        | $2,5729$ (T) | $1,2629$ (T)                      |
| <b>FEECTH</b> | $2,583$ (T)  | $1,3005$ (T)                      |

<span id="page-70-0"></span>Tabela 7.1: Comparação dos valores de indução magnética no ponto P

#### 7.2 Modelagem material isotrópico com histerese

Um dispositivo simples é utilizado para mostrar a capacidade do modelo de histerese de se auto-reduzir ao escalar; os parâmetros do problema foram retirados de [\[3\]](#page-92-2). O circuito magnético fechado utilizado é o da Figura [7.5,](#page-70-1) uma vez que não há entreferros o fenômeno da histerese é facilmente detectado. Neste tipo de estrutura, campos puramente alternantes são gerados.

<span id="page-70-1"></span>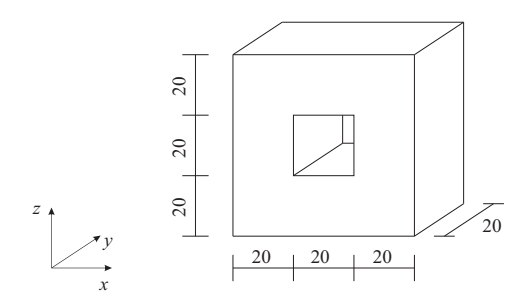

Figura 7.5: Dispositivo sem entreferro simulado.

Uma bobina de resistência  $R = 0.7 \Omega$  e com 100 condutores passa no interior do circuito magnético. Esta bobina é alimentada com uma fonte de tensão de 12 V de pico e com a frequência de 50 Hz. Os parâmetros de Jiles-Atherton para o material são mostrados na Tabela [7.2.](#page-71-0)

O tempo de simulação foi de 0,4 segundos e a corrente gerada na bobina é mostrada na Figura [7.6.](#page-71-1) O resultado foi comparado com o resultado analítico utilizando o modelo escalar inverso de Jiles-Atherton. A modelagem analítica é mostrada com maiores detalhes na Seção [7.3.5](#page-77-0) deste Capítulo. Os resultados apresentaram boa aproximação mesmo com as simplificações feitas no modelo analítico, que além de simplificado utiliza o modelo escalar inverso de Jiles-Atherton. A modelagem

|                  | Parâmetros                |  |
|------------------|---------------------------|--|
| $M_{s}$          | $1,39 \times 10^6$        |  |
| $\boldsymbol{k}$ | 77,515                    |  |
| $\overline{c}$   | $192, 218 \times 10^{-3}$ |  |
| $\alpha$         | 104,964                   |  |
| $\alpha$         | $218,216 \times 10^{-6}$  |  |

<span id="page-71-0"></span>Tabela 7.2: Parâmetros do material isotrópico

<span id="page-71-1"></span>com elementos finitos utilizou o modelo vetorial direto conforme já comentado.

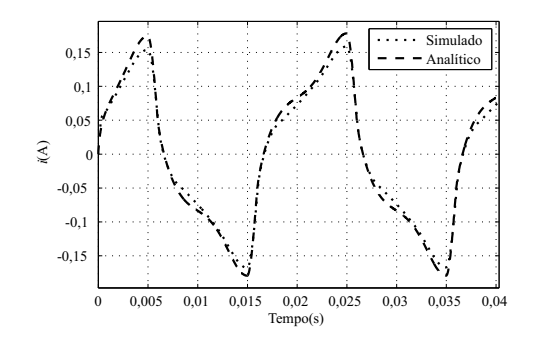

Figura 7.6: Comparação entre a corrente simulada e analítica.

A Figura [7.7](#page-72-0) mostra o comportamento da indução em alguns passos de tempo. Destaca-se o atraso que a histerese impõe ao sistema, fazendo com que a indução não varie instantaneamente no circuito magnético.

Um laço B(H) na direção z é mostrado na Figura [7.8.](#page-72-1) O laço foi feito na coordenada  $(x =10, y =10, z =30)$  e visualiza-se o correto comportamento do modelo na representação do fenômeno de histerese. Na Figura [7.9](#page-72-2) se tem o resultado do laço  $B(H)$  com a modelagem analítica, em comparação com o modelado por elementos finitos tem-se uma boa aproximação.
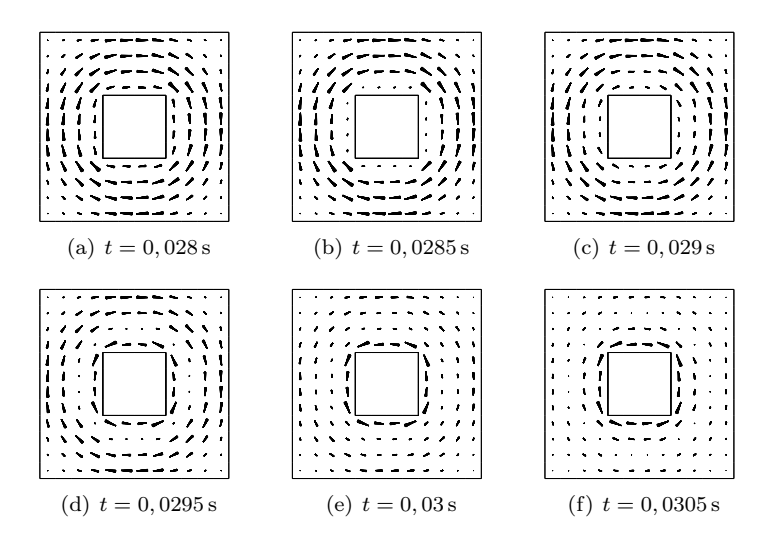

Figura 7.7: Distribuição da indução magnética em alguns passos de tempo.

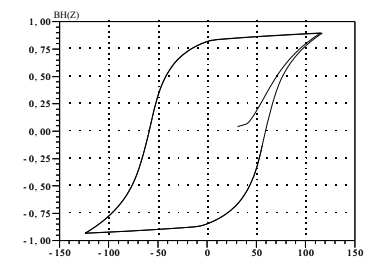

Figura 7.8: Laço BH na direção z no ponto (10,10,30).

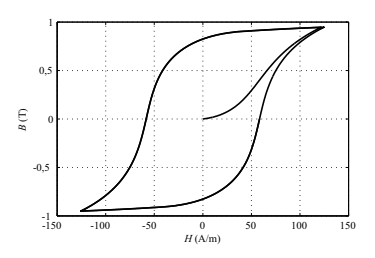

Figura 7.9: Laço BH resultado da modelagem analítica.

## 7.3 Problema TEAM 32

O problema TEAM 32 tem como objetivo ceder dados de resultados experimentais para a validação de modelos e métodos capazes de considerar o fenômeno da histerese, onde o mesmo não está restrito a um único eixo, ou seja, necessita-se de um modelo de histerese vetorial [\[18\]](#page-93-0). Dentre os casos disponibilizados pelo problema TEAM 32 o caso analisado primeiramente é o 3. Posteriormente é realizada uma outra abordagem para a simulação dos casos 1 e 2.

### <span id="page-73-1"></span>7.3.1 Descrição do dispositivo

<span id="page-73-0"></span>O dispositivo é constituído por um núcleo ferromagnético, feito de um pacote de 5 lâminas de 0,48 mm de espessura (veja Figura [7.10\)](#page-73-0) e equipado com bobinas para medição da indução magnética local tanto na junta "T" do dispositivo quanto nas colunas.

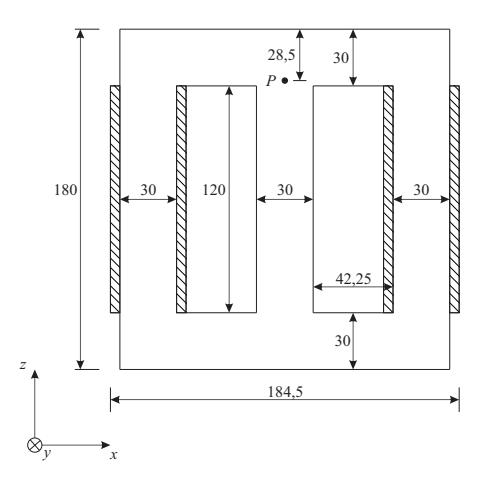

Figura 7.10: Dispositivo analisado no problema TEAM 32 (cota em milímetros).

O material do núcleo é Fe-Si 3,2% wt, tendo condutividade  $\sigma = 1,78 \text{ MS/m}$  e densidade  $\delta = 7650 \text{ kg/m}^3$ . Dois enrolamentos com 90 voltas são alocados nas ramificações externas, cada um possuindo uma resistência de  $0, 32 \Omega$ . Além disto foram adicionadas resistências externas de valor de 11,  $1 \Omega$  ligadas conforme Figura [7.11.](#page-74-0)

A tensão de alimentação é 14,5 V de pico com uma frequência de 10 Hz, e as fontes estão defasadas de 90◦ uma da outra.

<span id="page-74-0"></span>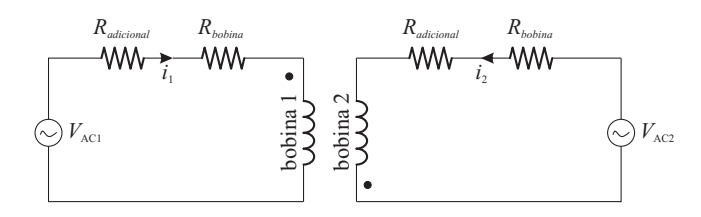

Figura 7.11: Circuito equivalente do dispositivo utilizado problema TEAM 32.

### 7.3.2 Caracterização do material

Para a modelagem numérica da histerese um conjunto de laços simétricos unidirecionais obtidos a partir de ensaio no quadro de Epstein é disponibilizado. Devido à anisotropia, medições feitas com tiras cortadas em direções diferentes em relação ao sentido de laminação são necessárias. Os dados experimentais do problema foram obtidos na frequência de 10 Hz.

<span id="page-74-1"></span>

|                  | Direção $Ox$             | Direção $Oy$             | Direção $Oz$             |
|------------------|--------------------------|--------------------------|--------------------------|
| $M_{s}$          | $1,31 \times 10^6 [A/m]$ | $1,31 \times 10^6 [A/m]$ | $1,33 \times 10^6 [A/m]$ |
| $\boldsymbol{k}$ | 374,975[A/m]             | 374,975[A/m]             | 232,652[A/m]             |
| $\overline{c}$   | $736\times10^{-3}$       | $736\times10^{-3}$       | $652 \times 10^{-3}$     |
| $\alpha$         | 233,78[A/m]              | 233,78[A/m]              | 172,856[A/m]             |
| $\alpha$         | $562\times10^{-6}$       | $562\times10^{-6}$       | $417 \times 10^{-6}$     |

Tabela 7.3: Parâmetros do modelo de Jiles-Atherton

O modelo utilizado para a histerese é o de Jiles-Atherton, e para o encontro de seus 5 parâmetros do modelo foi utilizado um algoritmo de otimização [\[36\]](#page-95-0). Os parâmetros obtidos podem ser vistos na Tabela [7.3.](#page-74-1) Os autores do benchmark utilizaram o modelo de Preisach para a modelagem da histerese e obtiveram resultados igualmente precisos.

Pode-se comparar o resultado do modelo de Jiles-Atherton com as curvas experimentais na Figura [7.12.](#page-75-0) São apresentados os casos de análise com corte 0° e a 90° em relação ao sentido de laminação. Em ambos os casos tem-se uma ótima representação da histerese com o modelo empregado.

<span id="page-75-0"></span>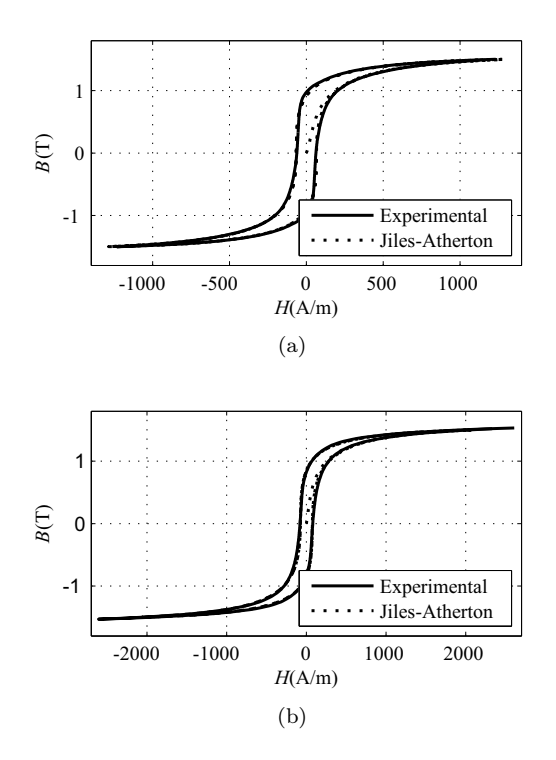

Figura 7.12: Laços experimentais e de simulações de histerese em diferentes sentidos de corte (a) Corte a 0° em relação ao sentido da laminação (b) Corte a 90◦ em relação ao sentido da laminação.

### 7.3.3 Considerações sobre o problema

Devido ao tempo elevado de cálculo, foi escolhida uma malha regular relativamente grosseira com 9450 elementos tetraédricos e 2288 nós.

Foi aplicada em todas as faces externas do domínio a condição de contorno de Neumann, não impondo a circulação do campo  $\vec{H}_s$  igual a zero nem o valor do potencial escalar magnético Ω, forçando assim a formação de campo magnético tangencial a estas superfícies (conforme discutido na Seção [2.5\)](#page-33-0).

Para a obtenção do resultado várias tentativas foram feitas variandose o passo temporal bem como as formas de aplicação de relaxação no problema (Seção [6.2\)](#page-58-0). O número máximo de iterações utilizadas para a resolução da não linearidade é 15. E o tempo de cálculo levou aproximadamente 2 horas em um hardware com 8gb de memória RAM e processador Intel C ore i7.

Para fins de comparação de resultados, especificamente para o caso 3, também foram feitas simulações com um algoritmo de elementos finitos 2D, com uma formulação que utiliza potencial vetor magnético e o modelo vetorial inverso de Jiles-Atherton [\[49\]](#page-96-0).

#### 7.3.4 Resultados - Caso 3

A Figura [7.13](#page-76-0) mostra a corrente formada nas bobinas. Os resultados das simulações se aproximam bastante do resultado experimental.

<span id="page-76-0"></span>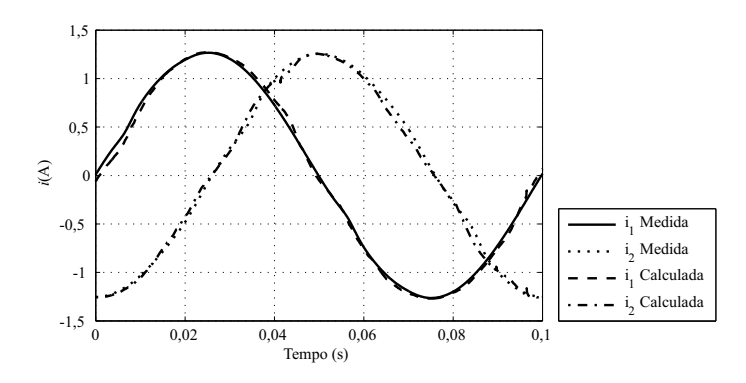

Figura 7.13: Correntes simuladas e experimentais.

O caráter rotacional da indução na junção "T" do transformador, pode ser visto na Figura [7.14,](#page-77-0) onde a indução magnética é apresentada em diferentes passos de tempo.

A Figura [7.15](#page-78-0) mostra a indução magnética no ponto P tanto no sentido horizontal  $(x)$  quanto vertical  $(z)$ . A Figura [7.15\(c\)](#page-78-1) mostra um locus de indução formado a partir das componentes verticais e horizontais no ponto P.

Os resultados obtidos são próximos aos experimentais, o que comprova a capacidade do modelo em representar o campo rotacional formado na junção "T" do dispositivo.

Outros autores conseguiram resultados igualmente precisos, destacando duas publicações que resolveram o mesmo caso [\[23\]](#page-94-0) [\[19\]](#page-93-1). Wang et. al [\[23\]](#page-94-0) utiliza o modelo escalar de Preisach, modificando o mesmo para conseguir inserir um angulo de defasagem espacial entre o campo magnético e a indução magnética. O mesmo utiliza uma formulação

<span id="page-77-0"></span>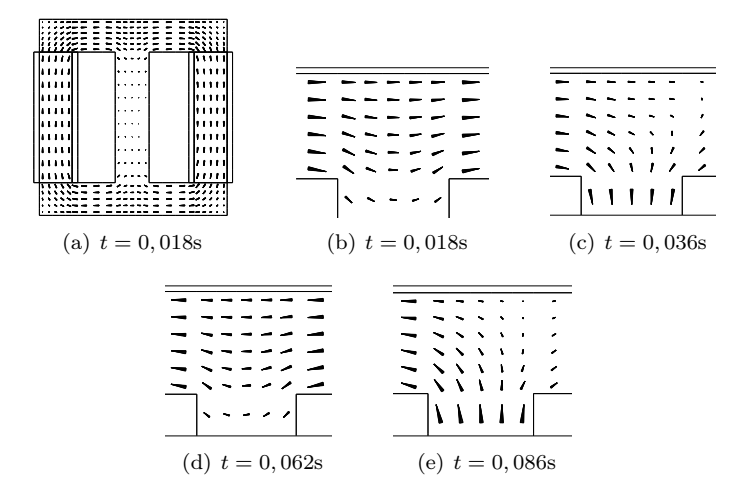

Figura 7.14: Vetores de indução magnética para diversos passos de tempo.

através do potencial vetor magnético em duas dimensões. Já Yuan [\[19\]](#page-93-1) usa o modelo vetorial de Preisach com uma formulação 3D utilizando a forma integral das equações de Maxwell para resolução do problema. Como já mencionado, a convergência neste tipo de problema é um ponto crítico, e técnicas de relaxação também são utilizadas por outros autores para a obtenção dos resultados.

#### 7.3.5 Descrição dos casos 1 e 2

Os casos 1 e 2 do problema diferem do descrito na Seção [7.3.1](#page-73-1) na forma de ligação dos enrolamentos do dispositivo. Nestes dois casos os enrolamentos são ligados em série e conectados com uma resistência adicional (veja Figura [7.16\)](#page-79-0). A fonte de alimentação é controlada e fornece 13,5 V de pico com frequência de 10 Hz. No caso 2 é adicionado um harmônico de  $5^a$  ordem na fonte de alimentação de mesma amplitude e fase da fundamental.

Para a simulação numérica do problema foi utilizado o ambiente de programação Matlab. Algumas simplificações foram feitas para a confecção de um modelo sem a utilização de elementos finitos. Considerouse que o fluxo produzido em cada bobina passa exclusivamente pelo caminho magnético central, não enlaçando o outro enrolamento.

A equação da tensão de entrada com os enrolamentos ligados em

<span id="page-78-0"></span>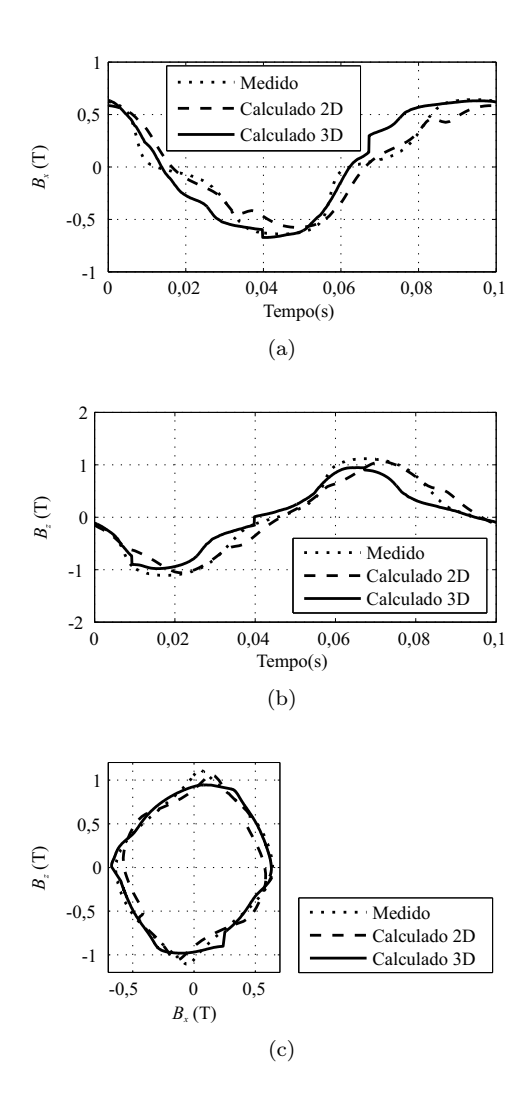

<span id="page-78-1"></span>Figura 7.15: (a) Indução magnética no ponto  $P$  na direção  $x$  (b) Indução magnética no ponto P na direção z (c) Locus de indução magnética no ponto P.

série é:

$$
V = (R_{ad} + R_{bob1} + R_{bob2})i + n_1 \frac{d\varphi_1}{dt} + n_2 \frac{d\varphi_2}{dt}
$$
 (7.1)

<span id="page-79-0"></span>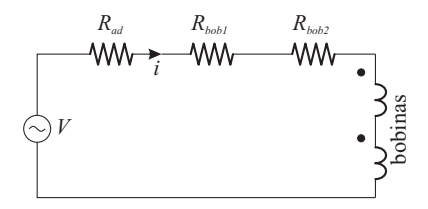

Figura 7.16: Circuito equivalente para os casos 1 e 2 do problema TEAM 32.

onde:

- V tensão de alimentação, dada em V;
- $R_{ad}$  resistência adicional de valor 11,1  $\Omega$ ;
- $R_{bob}$  resistência da bobina;
- $\bullet$   $\varphi$  fluxo concatenado na bobina;
- $\bullet$  *n* número de espiras da bobina.

Calculando a circulação de campo, com as considerações mencionadas e sendo  $l_m$  o caminho médio magnético tem-se:

$$
H_1 = H_2 = \frac{n i}{l_m} \tag{7.2}
$$

Com a corrente como  $i = \frac{H l_m}{n}$ , o fluxo  $\varphi = BS$  uma vez que o circuito magnético é idêntico para ambos os enrolamentos tem-se:

$$
V = (R_{ad} + R_{bob1} + R_{bob2})\frac{H^t l_m}{n} + 2nS\frac{dB}{dt}
$$
 (7.3)

Isolando a derivada da indução magnética:

<span id="page-79-1"></span>
$$
\frac{dB}{dt} = \frac{1}{2nS} \left( V - \frac{H^t l_m}{n} (R_{ad} + 2R_{bob}) \right) \tag{7.4}
$$

Discretizando a Eq. [\(7.4\)](#page-79-1) pelo método de Euler:

$$
B^{t+\Delta t} = B^t + \frac{1}{2nS} \left( V - \frac{H^t l_m}{n} (R_{ad} + 2R_{bob}) \right) \Delta t \tag{7.5}
$$

O caminho medio magnético foi calculado como sendo:

$$
l_m = 2\pi 15 \times 10^{-3} + 2 \cdot 120 \times 10^{-3} + 2 \cdot 42, 25 \times 10^{-3}
$$
  
= 418, 7 × 10<sup>-3</sup> m (7.6)

A equação foi resolvida iterativamente onde a cada iteração calculase H em função de B através do modelo escalar inverso de Jiles-Atherton. Os parâmetros para o modelo de histerese utilizados são os indicados para a direção z na Tabela [7.3.](#page-74-1)

#### 7.3.6 Resultados - Casos 1 e 2

Para o primeiro caso foram comparados os valores de corrente que circulam em ambos enrolamentos e o valor da densidade de fluxo magnético medido no caminho magnético envolvido pela primeira bobina.

<span id="page-80-0"></span>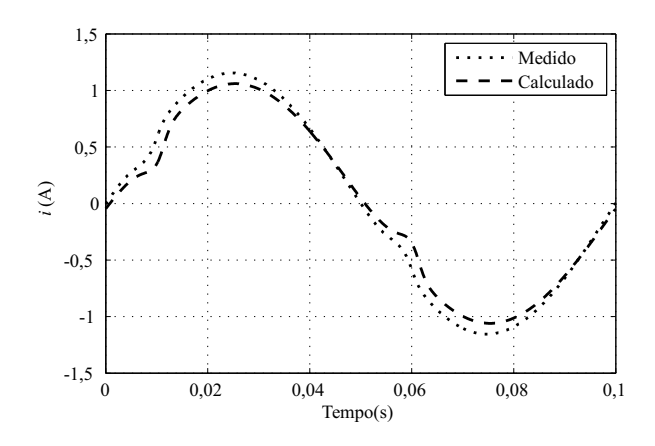

Figura 7.17: Comparação entre a corrente total simulada e a medida no caso 1.

A Figura [7.17](#page-80-0) mostra a comparação entre as correntes medida e calculada e a Figura [7.18](#page-81-0) a comparação das induções magnéticas.

Para o segundo caso apenas a corrente foi comparada, a Figura [7.19](#page-81-1) mostra a tensão de alimentação e a Figura [7.20](#page-82-0) mostra a corrente estabelecida nos enrolamentos.

Os resultados obtidos com esta abordagem para o caso 1 e 2 são satisfatórios, mesmo realizando algumas simplificações no modelo. Além disto, não é necessária a utilização de um modelo vetorial de histerese

<span id="page-81-0"></span>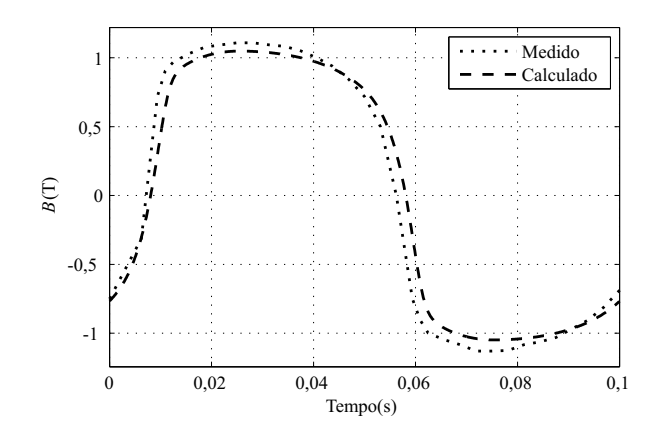

Figura 7.18: Comparação da indução magnética calculada e medida (perna esquerda do dispositivo) no caso 1.

<span id="page-81-1"></span>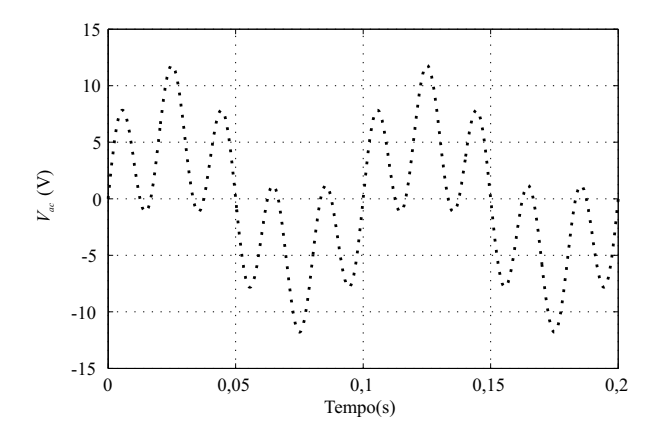

Figura 7.19: Tensão de alimentação no caso 2.

nestes casos uma vez que apenas campo unidirecional é formado no dispositivo, diferentemente do caso 3 anteriormente resolvido.

## 7.4 Considerações finais

Neste capítulo foram apresentadas soluções de alguns problemas envolvendo materiais não lineares. A formulação foi capaz de solucionar problemas com acoplamento de circuitos elétricos e com a utilização de

<span id="page-82-0"></span>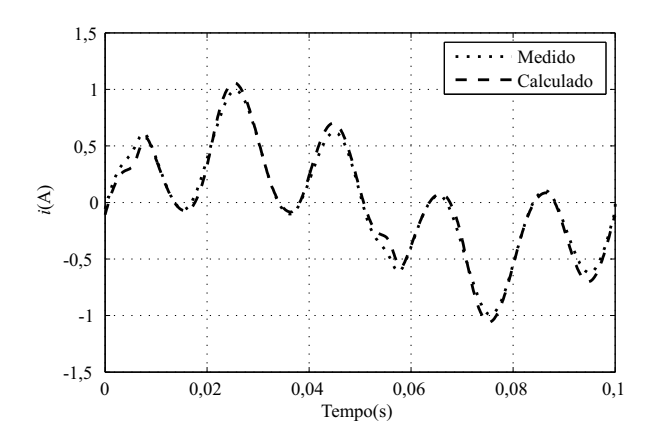

Figura 7.20: Comparação entre a corrente total simulada e medida no caso 2.

materiais anisotrópicos. Os resultados apresentados foram validados com dados experimentais de um benchmark.

Foi mostrada uma proposta de resolução, sem a utilização de elementos finitos, para dois casos do problema TEAM 32. Além disto, para comparações com outras formulações já implementadas, um caso não linear anisterético foi simulado.

## Capítulo 8 Conclusão

Neste trabalho foi abordada a implementação de um modelo de histerese vetorial no sistema FEECAD utilizando a formulação da permeabilidade diferencial. A partir dele tornou-se possível modelar o acoplamento das equações de campo com circuitos elétricos e a utilização de materiais anisotrópicos e histeréticos.

Como base para o método implementado mostrou-se a formulação envolvendo o potencial escalar magnético Ω. É feita também a discussão das condições de contorno de Dirichlet e Neumann na utilização clássica do potencial escalar magnético.

O método utilizado para tornar viável a análise da corrente que se formará a partir de uma alimentação em tensão é o acoplamento das equações de campo com as equações do circuito elétrico alimentador, com resolução simultânea.

O modelo de histerese acoplado com elementos finitos utilizado foi o de Jiles-Atherton, apresentado em sua forma escalar e vetorial. Com o modelo vetorial de histerese a representação dos campos rotativos é evidenciada, além do tratamento de materiais anisotrópicos.

Detalhes da implementação que merecem destaque são o método da discretização temporal (método de Crank-Nicholson) e do tratamento da permeabilidade diferencial, além do método das aproximaçõs sucessivas, que lineariza o sistema a cada iteração. A dinâmica do algoritmo foi apresentada na forma de um fluxograma de cálculo a fim de detalhar as técnicas de sub-relaxação e redução do passo temporal.

Os resultados obtidos foram satisfatórios e provaram que a formulação é capaz de solucionar problemas com materiais isotrópicos e sem histerese, bem como a modelagem de materiais anisteréticos na presença de campos rotativos.

Como sugestões para trabalhos futuros cita-se:

- Testar outros modelos de histerese acoplados com a formulação da permeabilidade diferencial;
- Montar algum dispostivo eletromagnético para avaliá-lo por completo, tendo maior controle dos dados experimentais e podendo obter dados de perdas;
- Implementar na formulação 3D a possibilidade de conexão entre enrolamentos para conseguir tratar uma maior gama de problemas;
- Estudo de métodos para melhorar a convergência.

# Apêndice A Rotinas de cálculo

## A.1 Algoritmo modelo escalar inverso de Jiles-Atherton

Com  $B(t)$  e  $H(t)$  conhecidos do passo anterior e com o atual valor de indução magnética  $B(t + \Delta t)$  calcula-se:

$$
\Delta B = B(t + \Delta t) - B(t)
$$

$$
M(t) = \frac{B(t)}{\mu_0} - H(t)
$$

$$
H_e(t) = H(t) + \alpha M(t)
$$

$$
M_{an}(t) = M_s \left[\coth \frac{H_e(t)}{a} - \frac{a}{H_e(t)}\right]
$$

$$
M_{irr}(t) = \frac{M(t) - cMan(t)}{1 - c}
$$

$$
\frac{dM_{an}}{dH_e} = \frac{M_s}{a} \left[1 - \coth^2 \frac{H_e(t)}{a} + \left(\frac{a}{H_e(t)}\right)^2\right]
$$

$$
\frac{dM_{irr}}{dB_e} = \frac{M_{an}(t) - M_{irr}(t)}{\mu_0 k \delta}
$$

$$
\frac{dM}{dB} = \frac{(1 - c)\frac{dM_{irr}}{dB_e} + \frac{c}{\mu_0} \frac{dM_{an}}{dH_e}}{M(t + \Delta t) = M(t) + \frac{dM}{dB} \Delta B}
$$

$$
H(t + \Delta t) = \frac{B(t + \Delta t)}{\mu_0} - M(t + \Delta t)
$$

## A.2 Algoritmo modelo Vetorial de Jiles-Atherton

A rotina de implementação do modelo tem como entrada os campos magnéticos  $H(t + \Delta t)$  e  $H(t)$  para dois passos de cálculo consecutivos no tempo, as magnetizações iniciais  $M(t)$ , além dos 5 parâmetros que representam o modelo para cada direção. Como saída tem-se o tensor de permeabilidade diferencial  $\|\mu_d\|$ . O cálculo das magnetizações iniciais é realizado da forma:

$$
M_x(t) = \frac{B_x(t)}{\mu_0} - H_x(t)
$$
  

$$
M_y(t) = \frac{B_y(t)}{\mu_0} - H_y(t)
$$
  

$$
M_z(t) = \frac{B_z(t)}{\mu_0} - H_z(t)
$$

Calcula-se o diferencial de campo magnético nas três dimensões:

$$
dH_x = H_x(t + \Delta t) - H_x(t)
$$
  
\n
$$
dH_y = H_y(t + \Delta t) - H_y(t)
$$
  
\n
$$
dH_z = H_z(t + \Delta t) - H_z(t)
$$

Utilizando a magnetização e o parâmetro  $\alpha$  do material, obtém-se o campo efetivo $H_e$ 

$$
H_{ex} = H_x(t) + \alpha_x M_x(t)
$$
  
\n
$$
H_{ey} = H_y(t) + \alpha_y M_y(t)
$$
  
\n
$$
H_{ez} = H_z(t) + \alpha_z M_z(t)
$$

Sendo o módulo do campo efetivo dado por:

$$
|H_e| = \sqrt{{H_{ex}}^2 + {H_{ey}}^2 + {H_{ez}}^2}
$$

Cálculo da magnetização anisterética:

$$
M_{anx} = M_{sx} \left( \frac{1}{\tanh\left(\frac{|H_e|}{a_x}\right)} - \frac{a_x}{|H_e|} \right) \frac{H_{ex}}{|H_e|}
$$
  

$$
M_{any} = M_{sy} \left( \frac{1}{\tanh\left(\frac{|H_e|}{a_y}\right)} - \frac{a_y}{|H_e|} \right) \frac{H_{ey}}{|H_e|}
$$
  

$$
M_{anz} = M_{sz} \left( \frac{1}{\tanh\left(\frac{|H_e|}{a_z}\right)} - \frac{a_z}{|H_e|} \right) \frac{H_{ez}}{|H_e|}
$$

As derivadas da magnetização anisterética em relação ao campo

efetivo são:

$$
\xi_x = \frac{M_{sx}}{a_x} \left[ 1 - \frac{1}{\tanh\left(\frac{|H_e|}{a_x}\right)^2} + \left(\frac{a_x}{|H_e|}\right)^2 \right] \frac{H_{ex}^2}{|H_e|} + M_{sx} +
$$

$$
\left[ \frac{1}{\tanh\left(\frac{|H_e|}{a_x}\right)} - \frac{a_x}{|H_e|} \right] \left( \frac{1}{|H_e|} - \frac{H_{ex}^2}{|H_e|^3} \right)
$$

$$
\xi_y = \frac{M_{sy}}{a_y} \left[ 1 - \frac{1}{\tanh\left(\frac{|H_e|}{a_y}\right)^2} + \left(\frac{a_y}{|H_e|}\right)^2 \right] \frac{H_{ey}^2}{|H_e|} + M_{sy} +
$$

$$
\left[ \frac{1}{\tanh\left(\frac{|H_e|}{a_y}\right)} - \frac{a_y}{|H_e|} \right] \left( \frac{1}{|H_e|} - \frac{H_{ey}^2}{|H_e|^3} \right)
$$

$$
\xi_z = \frac{M_{sz}}{a_z} \left[ 1 - \frac{1}{\tanh\left(\frac{|H_e|}{a_z}\right)^2} + \left(\frac{a_z}{|H_e|}\right)^2 \right] \frac{H_{ez}^2}{|H_e|} + M_{sz} +
$$

$$
\left[ \frac{1}{\tanh\left(\frac{|H_e|}{a_z}\right)} - \frac{a_z}{|H_e|} \right] \left( \frac{1}{|H_e|} - \frac{H_{ez}^2}{|H_e|^3} \right)
$$

Caso 
$$
\frac{|H_e|}{a} < 0, 1
$$
então:  

$$
M_{an} = M_s \frac{H_e}{2a}
$$

$$
\xi = \frac{M_s}{3a}
$$

3a

Este tratamento se dá através do truncamento nos dois primeiros termos da equação da magnetização anisterética após ser expandida por série de Taylor [\[40\]](#page-95-1).

$$
\chi_{fx} = \frac{1}{k_x} (M_{anx} - M_x(t))
$$
  
\n
$$
\chi_{fy} = \frac{1}{k_y} (M_{any} - M_y(t))
$$
  
\n
$$
\chi_{fz} = \frac{1}{k_z} (M_{anz} - M_z(t))
$$

sendo o seu módulo:

$$
|\chi_f| = \sqrt{\chi_{fx}^2 + \chi_{fy}^2 + \chi_{fz}^2}
$$

Caso  $|\chi_f| = 0$ , seu valor é substituído por um valor muito pequeno, pois uma vez utilizado no denominador de outras equações poderia trazer problemas numéricos.

$$
\begin{cases}\nM_x(t + \Delta t) = M_x(t) + dM_x(t) \\
M_y(t + \Delta t) = M_y(t) + dM_y(t) \\
M_z(t + \Delta t) = M_z(t) + dM_z(t)\n\end{cases}
$$
\n
$$
\begin{cases}\nB_x(t + \Delta t) = \mu_0 (H_x(t + \Delta t) + M_x(t + \Delta t)) \\
B_y(t + \Delta t) = \mu_0 (H_y(t + \Delta t) + M_y(t + \Delta t)) \\
B_z(t + \Delta t) = \mu_0 (H_z(t + \Delta t) + M_z(t + \Delta t))\n\end{cases}
$$

Encontrado o valor de  $B(t + \Delta t)$  é possível encontrar o tensor de permeabilidade diferencial como mostra a Equação [\(5.15\)](#page-53-0).

O procedimento então para se obter o tensor de permeabilidade é:

$$
w_1 = \frac{1 - \alpha_x}{|\chi_f|} \chi_{fx} \chi_{fx}
$$
  

$$
w_2 = \frac{1 - \alpha_y}{|\chi_f|} \chi_{fy} \chi_{fy}
$$
  

$$
w_3 = \frac{1 - \alpha_z}{|\chi_f|} \chi_{fz} \chi_{fz}
$$

$$
w_4 = \frac{1}{|\chi_f|} \chi_{fx} \chi_{fx}
$$
  

$$
w_5 = \frac{1}{|\chi_f|} \chi_{fy} \chi_{fy}
$$
  

$$
w_6 = \frac{1}{|\chi_f|} \chi_{fz} \chi_{fz}
$$

$$
\beta_x = 1 + w_1 + c_x \xi_x (1 - \alpha_x)
$$
  
\n
$$
\beta_y = 1 + w_2 + c_y \xi_y (1 - \alpha_y)
$$
  
\n
$$
\beta_z = 1 + w_3 + c_z \xi_z (1 - \alpha_z)
$$

$$
\eta_x = \frac{w_1}{1 - \alpha_x} + c_x \xi_x
$$
  
\n
$$
\eta_y = \frac{w_2}{1 - \alpha_y} + c_y \xi_y
$$
  
\n
$$
\eta_z = \frac{w_3}{1 - \alpha_z} + c_z \xi_z
$$
  
\n
$$
\mathbf{A} = \begin{bmatrix}\n\beta_x & (1 - \alpha_y) w_4 & (1 - \alpha_z) w_5 \\
(1 - \alpha_x) w_4 & \beta_y & (1 - \alpha_z) w_6 \\
(1 - \alpha_x) w_5 & (1 - \alpha_y) w_6 & \beta_z\n\end{bmatrix}
$$
  
\n
$$
X = [\mathbf{A}]^{-1}
$$
  
\n
$$
\mathbf{B} = \begin{bmatrix}\n\eta_x & w_4 & w_5 \\
w_4 & \eta_y & w_6 \\
w_5 & w_6 & \eta_z\n\end{bmatrix}
$$
  
\n
$$
||\nu_d|| = X \frac{\mathbf{B}}{\mathbf{B}}
$$

Ao se obter o tensor de relutividade diferencial basta invertê-lo para obtenção do tensor de permeabilidade diferencial:

 $\mu_0$ 

$$
\left\Vert \mu_{d}\right\Vert =\left\Vert \nu_{d}\right\Vert ^{-1}
$$

## Referências Bibliográficas

- [1] N. Ida and J. Bastos, Electromagnetics and Calculation of Fiels. Springer-Verlag, 1997.
- [2] G. Dhatt, G. e Touzot, The Finite Element Method Displayed, W. Interscience, Ed., 1984.
- [3] J. Bastos and N. Sadowisk, Magnetic Materials and 3D Finite Element Modeling. CRC Press, 2013.
- [4] J. Webb, "Edge elements and what they can do for you," Magnetics, IEEE Transactions on, vol. 29, no. 2, pp. 1460–1465, 1993.
- [5] A. Bossavit, "Solving maxwell equations in a closed cavity, and the question of 'spurious modes'," Magnetics, IEEE Transactions on, vol. 26, no. 2, pp. 702–705, 1990.
- [6] J. C. Nedelec, "Mixed finite elements in R3," Numerische Mathematik, vol. 35, no. 3, pp. 315–341, Sep. 1980.
- [7] A. Bossavit, Electromagnetisme en vue de la modélisation, Springer-Verlag, Ed., 1993.
- [8] E. Tonti. Finite formulation of the electromagnetic field. Universita di Trieste. 34127 Trieste, Italia. [Online]. Available: [http://discretephysics.dica.units.it/papers/TONTI/](http://discretephysics.dica.units.it/papers/TONTI/Discrete%20Electromagnetism.pdf) [Discrete%20Electromagnetism.pdf](http://discretephysics.dica.units.it/papers/TONTI/Discrete%20Electromagnetism.pdf)
- [9] J. Bastos and N. Sadowski, Electromagnetic Modeling by Finite Element Methods, ser. Electrical Engineering and Electronic Series. Marcel Dekker, 2003.
- [10] The solution of 3D Magnetostatic problems using scalar potentials. Grenoble: COMPUMAG conference proceedings, 1978.
- [11] J. L. Coulomb, "Finite elements three dimensional magnetic field computation," Magnetics, IEEE Transactions on, vol. 17, no. 6, pp. 3241–3246, 1981.
- [12] P. Dular, F. Robert, J. Remacle, M. Umé, W. Legros, and U. Pahner, "Computation of the source current density in inductors of any shape using a mixed formulation," no. 15, pp. 107–112, 1996.
- [13] Y. Le Menach, S. Clenet, and F. Piriou, "Determination and utilization of the source field in 3D magnetostatic problems," IEEE Transactions on Magnetics, vol. 34, no. 5, pp. 2509–2512, 1998.
- [14] N. Bastos, J. P A e Sadowski, "A new formulation using differential permeability based on the source-field method," Magnetics, IEEE Transactions on, vol. 46, no. 8, pp. 3369–3372, 2010.
- [15] E. Stoner and E. Wohlfarth, "A mechanism of magnetic hysteresis in heterogeneous alloys," Reprinted in IEEE Trans. on Magn., vol. 19, pp. 2183–2185, 1983.
- [16] I. D. Mayergoyz, Mathematical Model of Hysteresis, N. York, Ed. Springer, 1991.
- [17] D. J. e D.L. Atherton, "Theory of ferromagnetic hysteresis," Journal of Magnetism and Magnetic Materials, vol. 61, pp. 48–60, 1986.
- <span id="page-93-0"></span>[18] O. Bottauscio, M. Chiampi, C. Ragusa, L. Rege, and M. Repetto, "A test case for validation of magnetic field analysis with vector hysteresis," *Magnetics, IEEE Transactions on*, vol. 38, no. 2, pp. 893–896, 2002.
- <span id="page-93-1"></span>[19] J. Yuan, Numerical Simulation of Hysteresis Effects in Ferromagnetic Material with the Finite Integration Technique. Cuvillier Verlag, 2005.
- [20] M. Kuczmann and D. Marcsa, "Direct preisach hysteresis model for finite element analysis of magnetic fields," Prezeglad Elektrotechniczny (Eletrical Review), vol. 85, pp. 114–117, 2009.
- [21] ——, "Analysis of ferromagnetic core combining preisach hysteresis modeling and finite element techniques," Journal of Advanced Research in Physics, vol. 011004, pp. 1–5, 2010.
- [22] M. Jagiela, "Calculation of core loss using the jiles-atherton model incorporated into magnetic field analysis."
- <span id="page-94-0"></span>[23] X. Wang, D. Xie, B. Bai, N. Takahashi, and S. Yang, "3-d fem analysis in electromagnetic system considering vector hysteresis and anisotropy," Magnetics, IEEE Transactions on, vol. 44, no. 6, pp. 890–893, 2008.
- [24] J. Webb and B. Forghani, "A single scalar potential method for 3D magnetostatics using edge elements," IEEE Transactions on Magnetics, vol. 25, no. 5, pp. 4126–4128, 1989.
- [25] O. Biro, K. Preis, G. Vrisk, K. Richter, and I. Ticar, "Computation of 3-D magnetostatic fields using a reduced scalar potential," IEEE Transactions on Magnetics, vol. 29, no. 2, pp. 1329–1332, Mar. 1993.
- [26] L. P. T. C. Binns, K.J., "The analytical and numerical solution of electric and magnetic fields," John Wiley and Sons, 1994.
- [27] C. S. P. F. Le Menach, Y., "Inffields du champ source dans la formulation en potential scalaire," NUMELEC'97, pp. 272–273, 1997.
- [28] T. Henneron, F. Piriou, A. Tounzi, and S. Clénet, "Source-Field Method for 3D Magnetostatics : Influence of the Potential Created by the Exciting Currents," vol. 8, no. 1, pp. 135–142, 2009.
- [29] N. Golias and T. Tsiboukis, "Magnetostatics with edge elements: a numerical investigation in the choice of the tree," IEEE Transactions on Magnetics, vol. 30, no. 5, pp. 2877–2880, 1994.
- [30] K. Fujiwara, T. Nakata, N. Takahashi, and H. Ohashi, "On the continuity of the magnetizing current density in 3-D magnetic field analysis with edge element," IEEE Transactions on Magnetics, vol. 31, no. 3, pp. 1364–1367, May 1995.
- [31] T. Drehier and G. Meunier, "3d modeling of electromagnets fed by alternating voltage source," in Electromagnetic Field Computation, 1992. Digest of the Fifth Biennial IEEE Conference on, 1992, pp. WP05–WP05.
- [32] P. Dular, W. Legros, and A. Nicolet, "Coupling of local and global quantities in various finite element formulations and its application to electrostatics, magnetostatics and magnetodynamics," IEEE Transactions on Magnetics, vol. 34, no. 5, pp. 3078–3081, 1998.
- [33] P. Leonard and D. Rodger, "Voltage forced coils for 3d finiteelement electromagnetic models," Magnetics, IEEE Transactions on, vol. 24, no. 6, pp. 2579–2581, 1988.
- [34] G. Meunier, The Finite Element Method for Electromagnetic Modeling, G. Meunier, Ed. Wiley, 2008.
- [35] N. Sadowski, N. Batistela, J. Bastos, and M. Lajoie-Mazenc, "An inverse Jiles-Atherton model to take into account hysteresis in time-stepping finite-element calculations," IEEE Transactions on Magnetics, vol. 38, no. 2, pp. 797–800, Mar. 2002.
- <span id="page-95-0"></span>[36] J. Leite, S. Avila, N. Batistela, J. Carpes, W.P., N. Sadowski, P. Kuo-Peng, and J. P. A. Bastos, "Real coded genetic algorithm for jiles-atherton model parameters identification," Magnetics, IEEE Transactions on, vol. 40, no. 2, pp. 888–891, 2004.
- [37] J. Leite, N. Sadowski, P. Kuo-Peng, N. Batistela, J. P. A. Bastos, and A. de Espindola, "Inverse jiles-atherton vector hysteresis model," Magnetics, IEEE Transactions on, vol. 40, no. 4, pp. 1769–1775, 2004.
- [38] J. Leite, A. Benabou, N. Sadowski, S. Clenet, J. P. A. Bastos, and F. Piriou, "Implementation of an anisotropic vector hysteresis model in a 3-d finite-element code," Magnetics, IEEE Transactions on, vol. 44, no. 6, pp. 918–921, 2008.
- [39] G. Bertotti, "Dynamic generalization of the scalar preisach model of hysteresis," Magnetics, IEEE Transactions on, vol. 28, no. 5, pp. 2599–2601, 1992.
- <span id="page-95-1"></span>[40] J. V. Leite, "Contribuição à modelagem vetorial da histerese magnética," Ph.D. dissertation, Universidade Federal de Santa Catarina, 2006.
- [41] C. Cullity, B. e Graham, *Introduction to Magnetic Materials.* Wiley-IEEE Press, 2009.
- [42] A. J. Moses, "Electrical steels: past, present and future developments," IEE Proceedings-A, vol. 137, pp. 233–245, 1990.
- [43] A. J. Bergqvist, "A simple vector generalization of the jilesatherton model of hysteresis," IEEE Transactions on Magnetics, vol. 32, pp. 4213–4215, 1996.
- [44] J. Bastos, N. Sadowski, J. Leite, K. Hoffmann, Meunier, G., and O. Chadebec, "A differential permeability 3d formulation for anisotropic vector hysteresis analysis," in Compumag, 2013.
- [45] E. Dlala, "Efficient Algorithms for the Inclusion of the Preisach Hysteresis Model in Nonlinear Finite-Element Methods," IEEE Transactions on Magnetics, vol. 47, no. 2, pp. 395–408, Feb. 2011.
- [46] M. E. Mathekga, R. A. McMahon, and A. M. Knight, "Application of the Fixed Point Method for Solution in Time Stepping Finite Element Analysis Using the Inverse Vector Jiles-Atherton Model," IEEE Transactions on Magnetics, vol. 47, no. 10, pp. 3048–3051, Oct. 2011.
- [47] J. Saitz, "Magnetic Field Analysis of Electric Machines Taking Ferromagnetic Hysteresis into Account," Ph.D. dissertation, Helsinki University of Techonology, 2001.
- [48] J. Thomas, Numerical Partial Differential Equations: Finite Difference Methods, ser. Graduate Texts in Mathematics. Springer, 1995.
- <span id="page-96-0"></span>[49] J. Leite, A. Benabou, and N. Sadowski, "Transformer inrush currents taking into account vector hysteresis," Magnetics, IEEE Transactions on, vol. 46, no. 8, pp. 3237–3240, 2010.